### IT-Komponenten

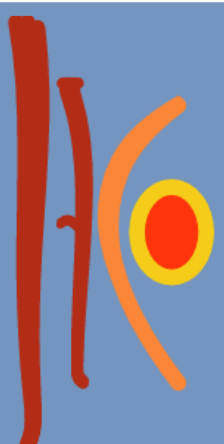

### Agenda

- □ Geschichtliche Entwicklung
- Rechnerklassen
- Aufbau der CPU
- Speichermedien
- Busse
- Peripheriegeräte

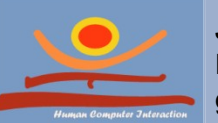

# Geschichtliche Entwicklung

**JProf. Dr. Gunnar Stevens**

gunnar.stevens@uni-siegen.de

Human Computer Interaction, University of Siegen

### Geschichte 1/2

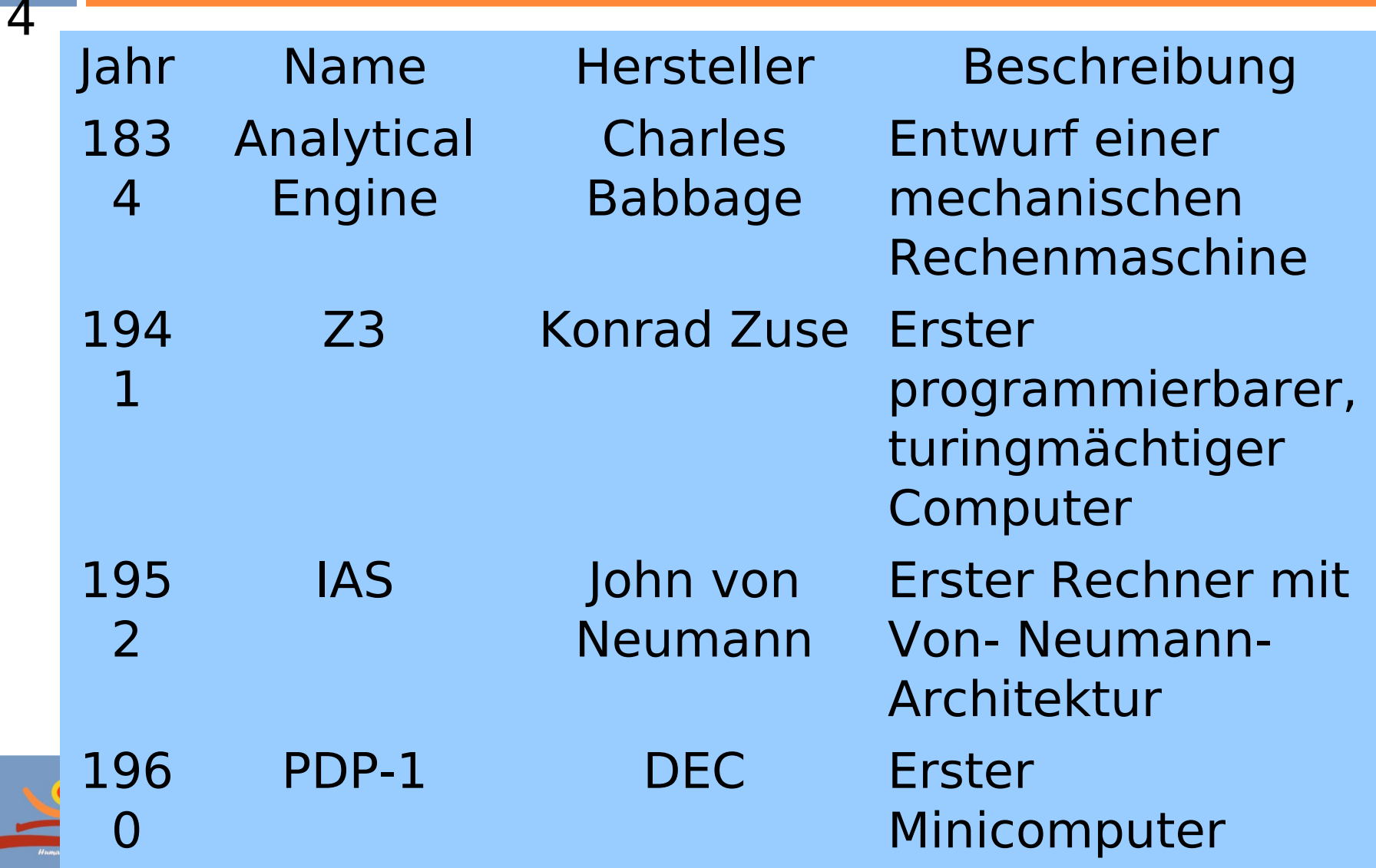

# Geschichte 2/2

- $\Box$  1959 bis heute
	- **E** Epoche der Groß- und Minirechner
- $\Box$  1981 bis heute
	- Arbeitsplatzrechner und Personal Computing
- $\Box$  1983 bis heute
	- Client-Server Comuting
- $\Box$  1992 bis heute
	- Betriebliche und Internetbasierte Informationssysteme
- $\Box$  2000 bis heute

### Cloud Computing

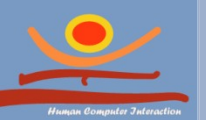

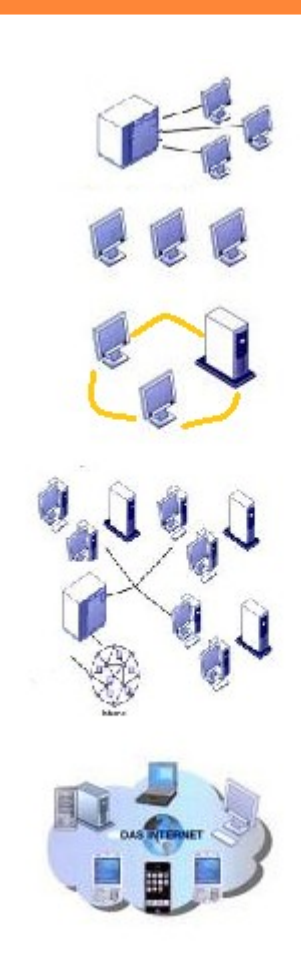

### Moore's Law

6

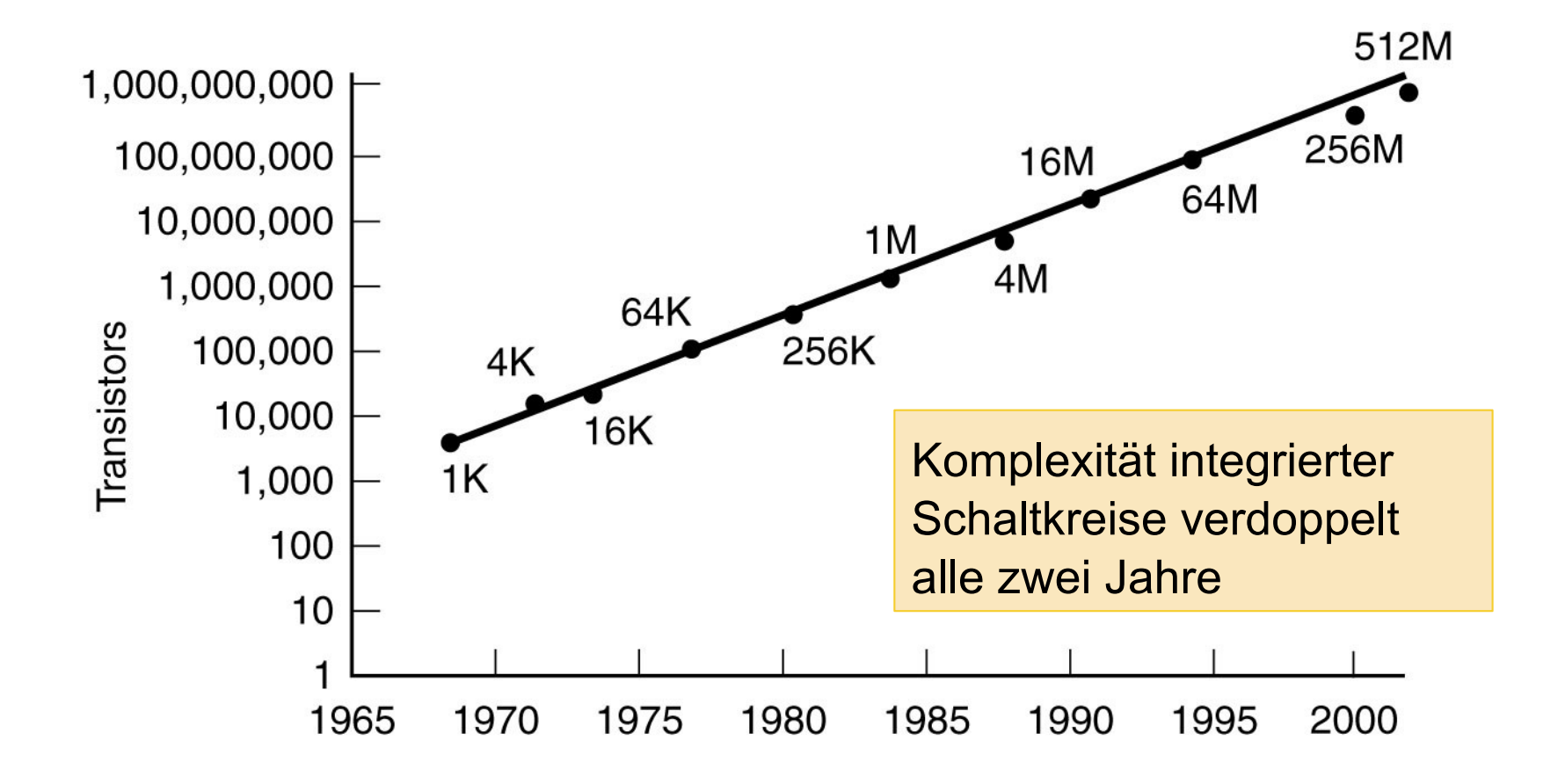

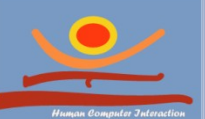

# Wachstum an <sup>7</sup> Speicherkapazität

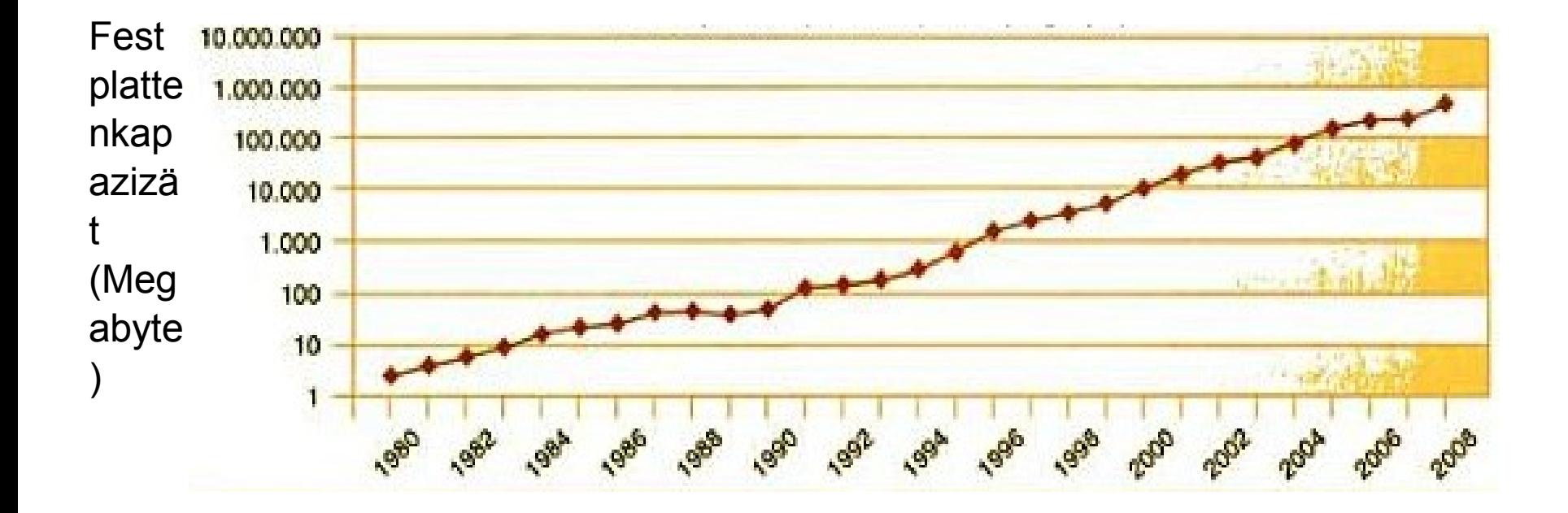

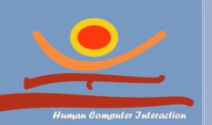

### Rechnerklassen

**JProf. Dr. Gunnar Stevens**

gunnar.stevens@uni-siegen.de

Human Computer Interaction, University of Siegen

# Wegwerfcomputer

- □ Beschreibung
	- **E** klein (wenige mm)
	- billig  $(<1)$
- 
- **D** Minimalsysteme (kein "vollständiger" Computer)
- Beispielanwendungen
	- **Produktkennzeichnung**
	- $\blacksquare$  ePass

### **ERRECHENDER**

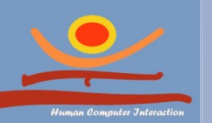

## Mikrocontroller

### 10

- □ Beschreibung
	- Preis ca.  $0,50-20 \in$
	- Vollständige Computer

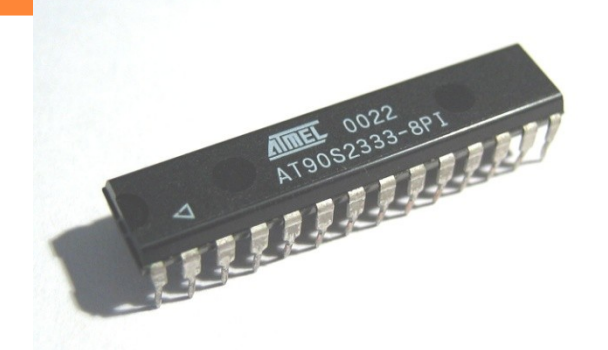

- **E** Werden oft in andere Systeme eingebettet
- Beispielanwendungen
	- **D** Mobiltelefone
	- Fernseher
	- Uhren

### Rechenleistung

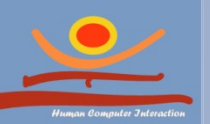

# Personal Computer (PC)

- □ Beschreibung
	- **□** Preis ca. 200-2.000€
- 
- D Verfügen über ein Betriebssystem

### Beispielanwendungen

- Desktop- oder Notebook-Computer
- □ Rechenleistung

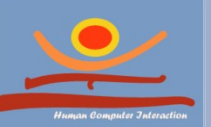

11

### Server

12

### □ Beschreibung

- **Besonders leistungsfähid**
- **■** Preis ca. 2.000-8.000 €
- Beispielanwendungen
	- **Datenbankserver**
	- **D** Webserver
- □ Rechenleistung

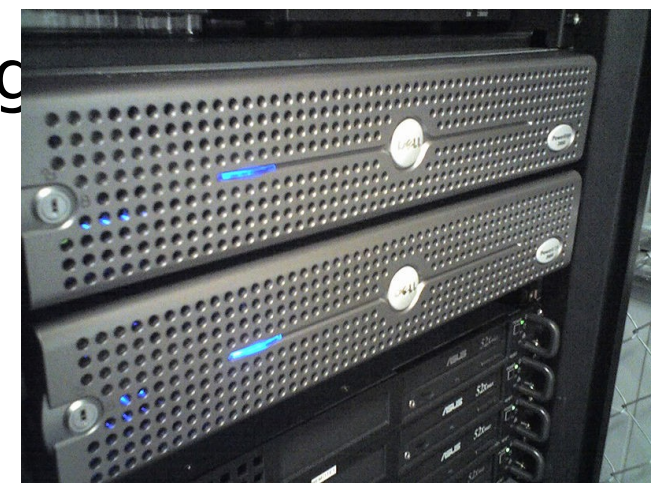

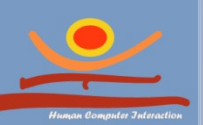

## Mainframe

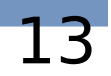

### □ Beschreibung

- $\blacksquare$  Sehr hohe E/A Kapazität (E/A = Eingabe/Ausgabe)
- $\blacksquare$  Preis > 100.000€ (oft 1-3 Mio.€)
- Beispielanwendungen
	- Webserver
	- Buchhaltung

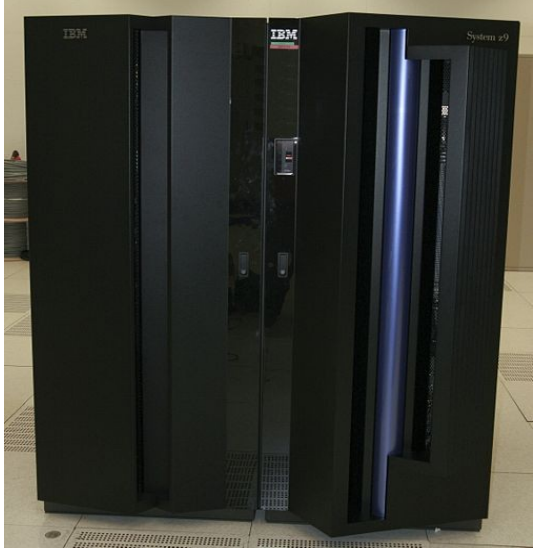

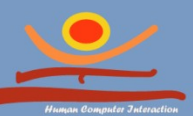

 $R_{\text{c}}$ 

### **Cluster**

- Beispielanwendungen
	- **E** Wissenschaftliche Berechnung
	- **Produktentwicklung**
	- **E** Webserver (Load-Balancing Cli
- Beschreibung
	- Aus vielen einzelnen Servern zusammengesetzt
	- Preis >25.000€

### **Rechenleistung**

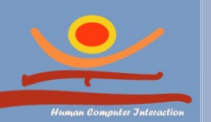

14

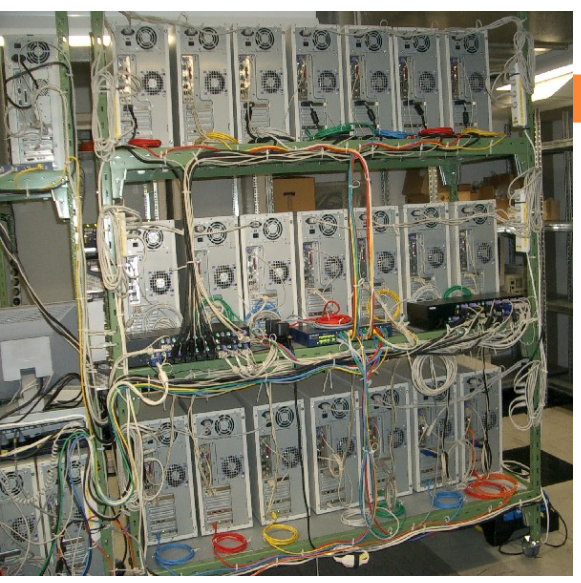

### Aufbau der CPU

**JProf. Dr. Gunnar Stevens**

gunnar.stevens@uni-siegen.de

Human Computer Interaction, University of Siegen

### Einfacher Rechner nach der

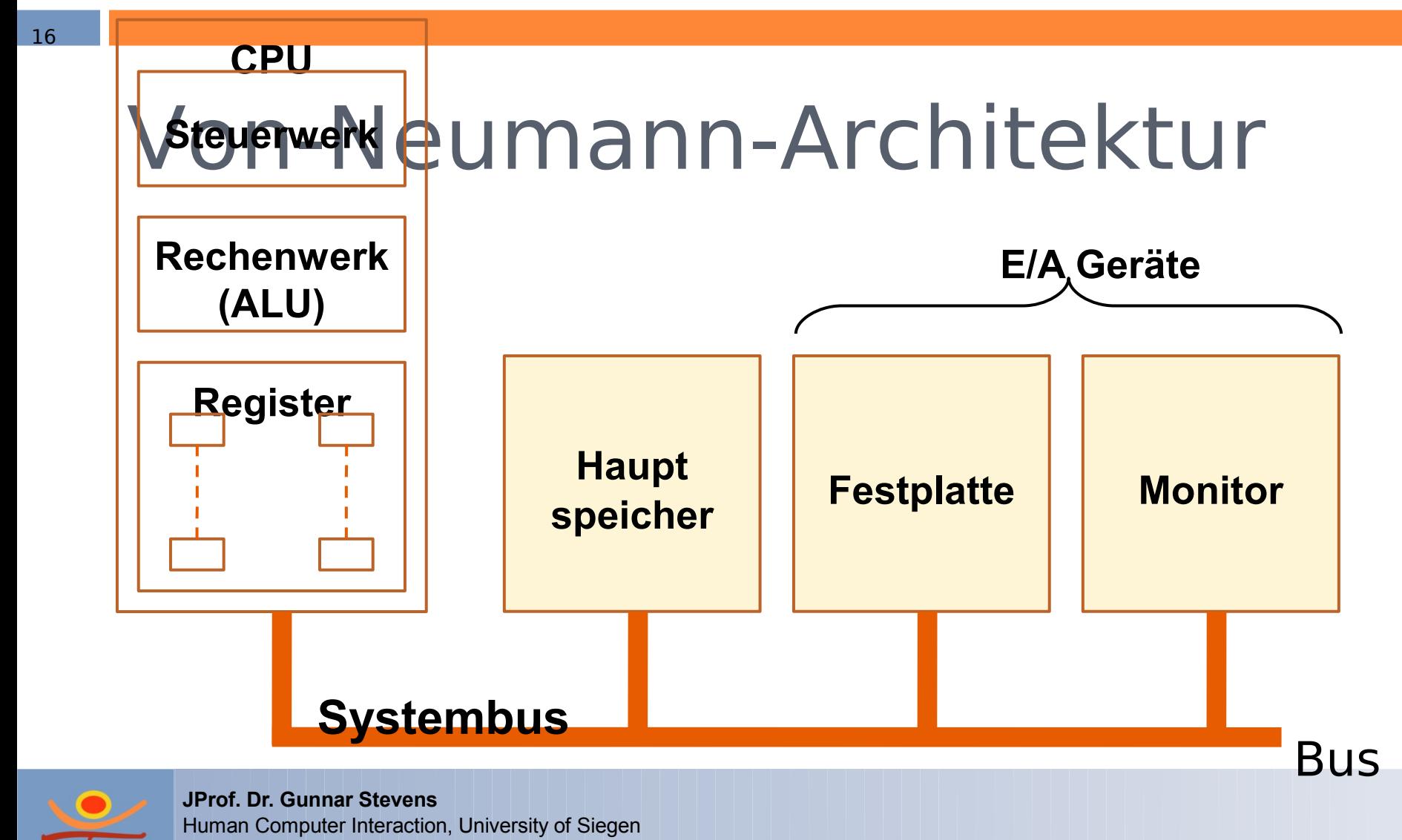

gunnar.stevens@uni-siegen.de

## Register

- Register sind Speicherzellen auf der CPU
- □ Spezialregister
	- **D** dienen einem bestimmten Zweck
	- **Beispiele** 
		- **Akkumulator (EAX)** 
			- Speichert Ergebnisse und Operanden
		- Befehlszeiger (EIP)
			- Speichert die Speicheradresse des nächsten Befehls
- Mehrzweckregister

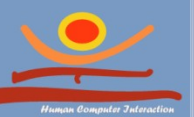

17

**JProf. Dr. Gunnar Stevens** For Tierre Steppe, Universite Portoglister können vom Programmierer gunnar.stevens@uni-siegen.de<br>DAIIADIA GADIITZT WARDAD

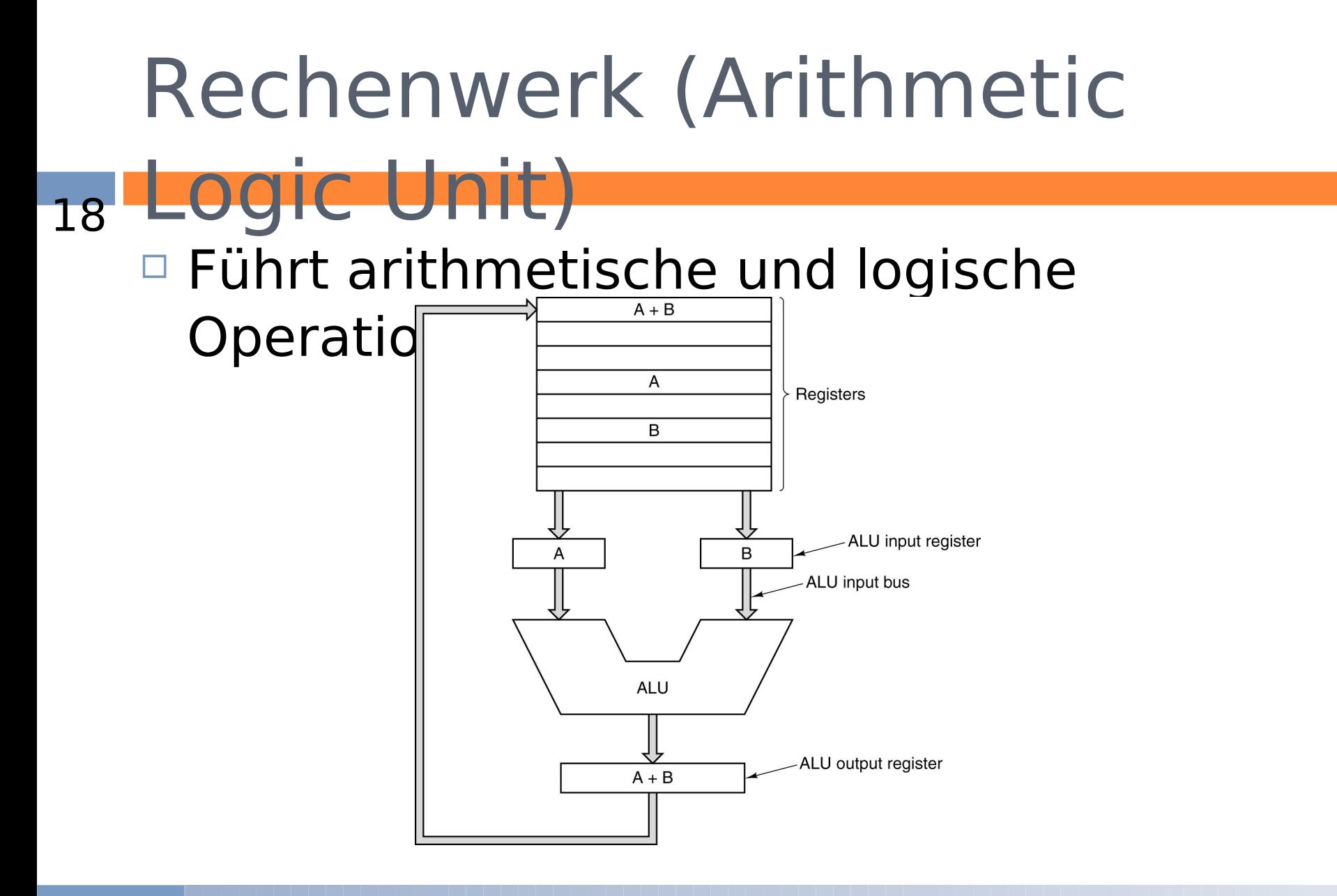

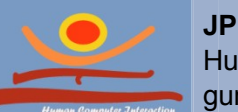

### Das Steuerwerk

19

- Lädt Befehle aus dem Arbeitsspeicher
- Übersetzt die Maschinenbefehle (Opcodes) in Steuersignale für Register und ALU (Microcode)
- Führt die Steuerbefehle aus

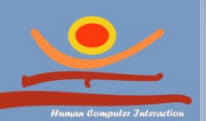

## Maschinenbefehle

- □ Maschinenbefehle besteheBeispiel (Motorola 68000): aus einem Befehlstypen und OT D6 (Bitweise Negation von Register D6): ggf. ein oder zwei Operanden 15 14 13 12 11 10 9 8 7 6 5 4 3 2 1 0 Adressierungsart Länge des Operationscode Operanden
- $\Box$  Befehlstypen sind z.B.
	- Logische oder arithmetische Operationen
	- Laden und speichern von Registern in den Arbeitsspeicher
- Operanden können sein
	- Adressen im Speicher
	- Register

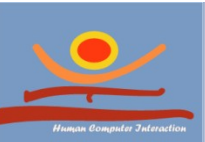

#### **JProf. Dr. Gunnar Stevens** Die Werte selbst

Human Computer Interaction, University of Siegen gunnar.stevens@uni-siegen.de

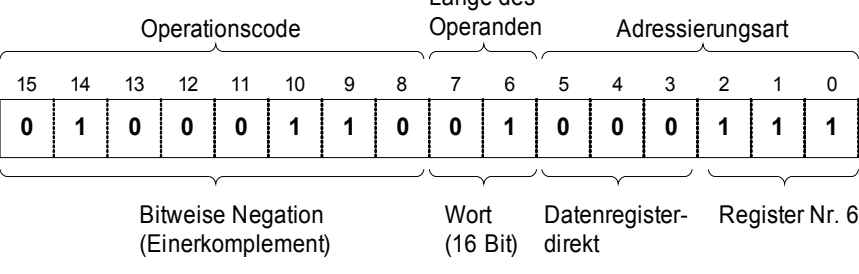

#### **MOVE (A0), D0 (Übertrage das Wort an der mit A0 adressierten Speicheradresse in das Register D0):**

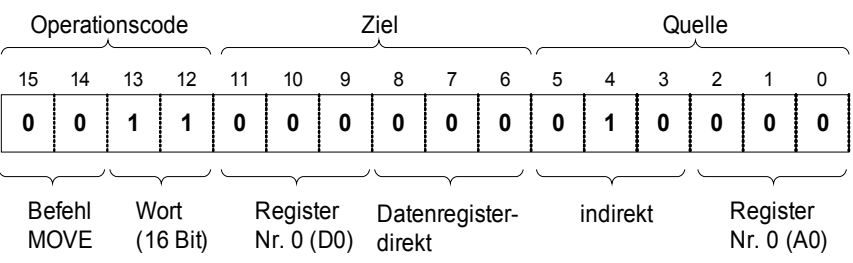

### Assembler

Der Assembler ist eine Kurzschreibweise für Maschinenbefehle, um diese für den Menschen besser lesbar zu machen.

#### Einige Beispiele für Befehle des 68000-Assemblers: Wertzuweisung:

MOVE D0,D1 *(schreibe den 16-Bit Wert von Register D0 nach D1)*

#### Arithmetische Befehle:

- ADD #35,D0 *( D0 <= D0 + 35),*
- MULU D2,D3 *( D3 <= D2 \* D3),*
- SUB (A0),D4 *( D4 <= D4 (A0)),*

#### Sprungbefehle:

BRA *(unbedingter Sprung)*

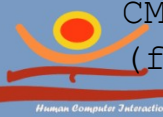

CMP JProf. B<sub>r</sub>. Gunnar Stevens (bildet Differenz d = D2 - D1), anschließend Vergleich: BEQ Human Computer Interaction, University of Siegen (falls *d = 0*), BNE (falls *d ≠ 0*), *BGT* (falls *d > 0*), *BLT* (falls *d < 0*), … gunnar.stevens@uni-siegen.de

### Assembler

Ein einfaches Assemblerprogramm für die Summe der ersten *n* Zahlen.

### Eingabe: *n*.

### Hier wird solange *k* erhöht und zur Summe *s*

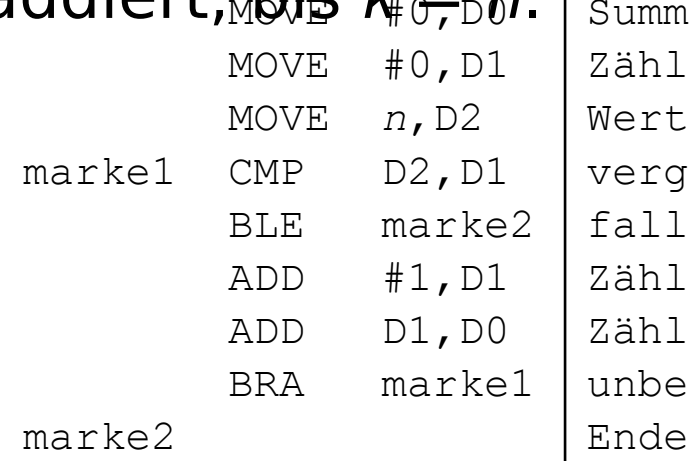

addiert, bis  $k_{\theta} = 0$ . | Summe *s* (Register D0) auf 0 setzen Zählwert *k* (Register D1) auf 0 setzen MOVE *n*,D2 Wert *n* in Register D2 schreiben vergleiche *n* und *k* (in Register D2 und D1) falls nicht größer, springe zu marke2 ADD #1,D1 Zählwert *k* in D1 um 1 erhöhen ADD D1,D0 Zählwert *k* zu *s* addieren unbedingter Sprung zu marke1

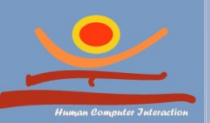

### Abstraktionsebenen

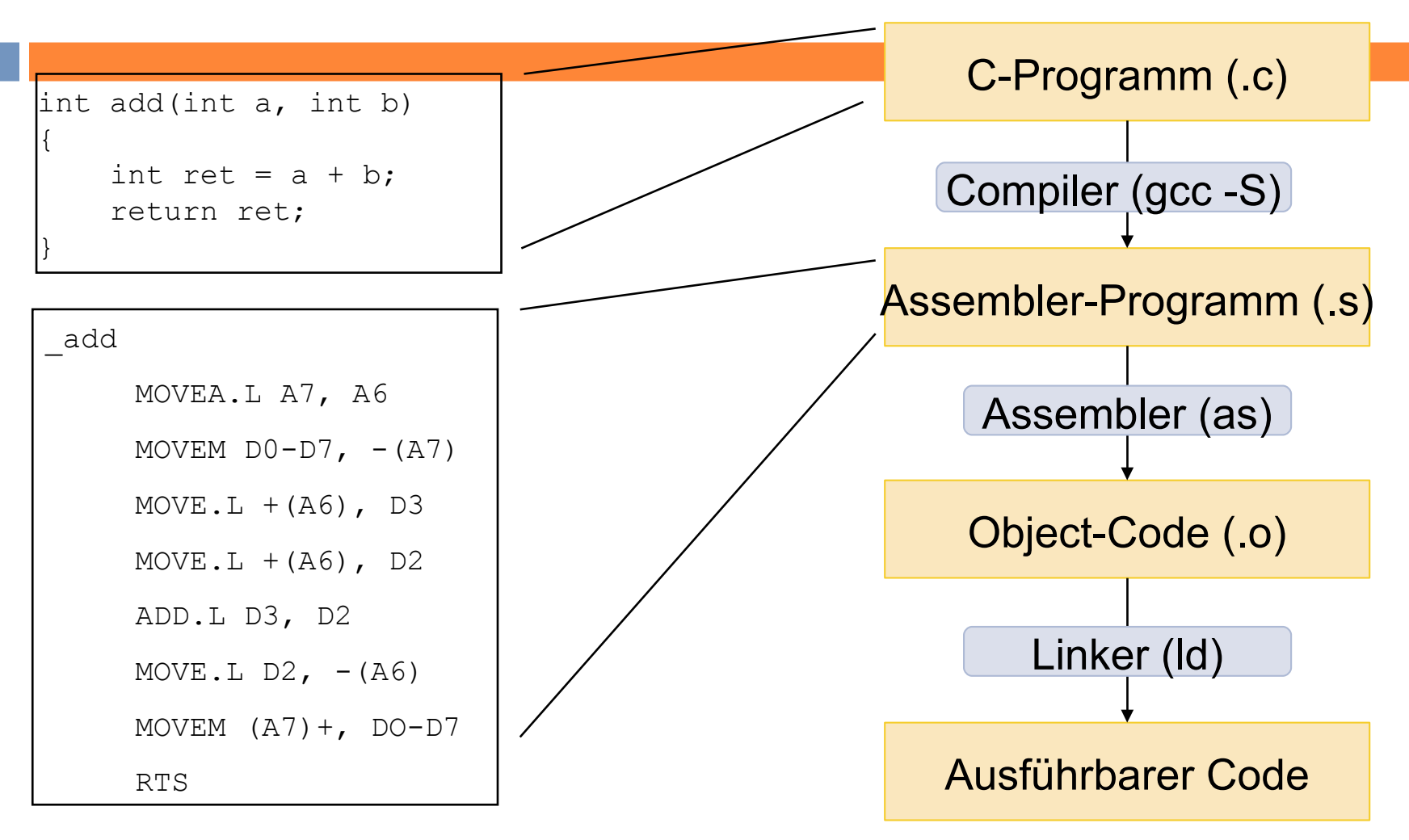

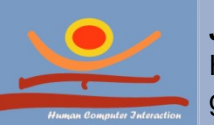

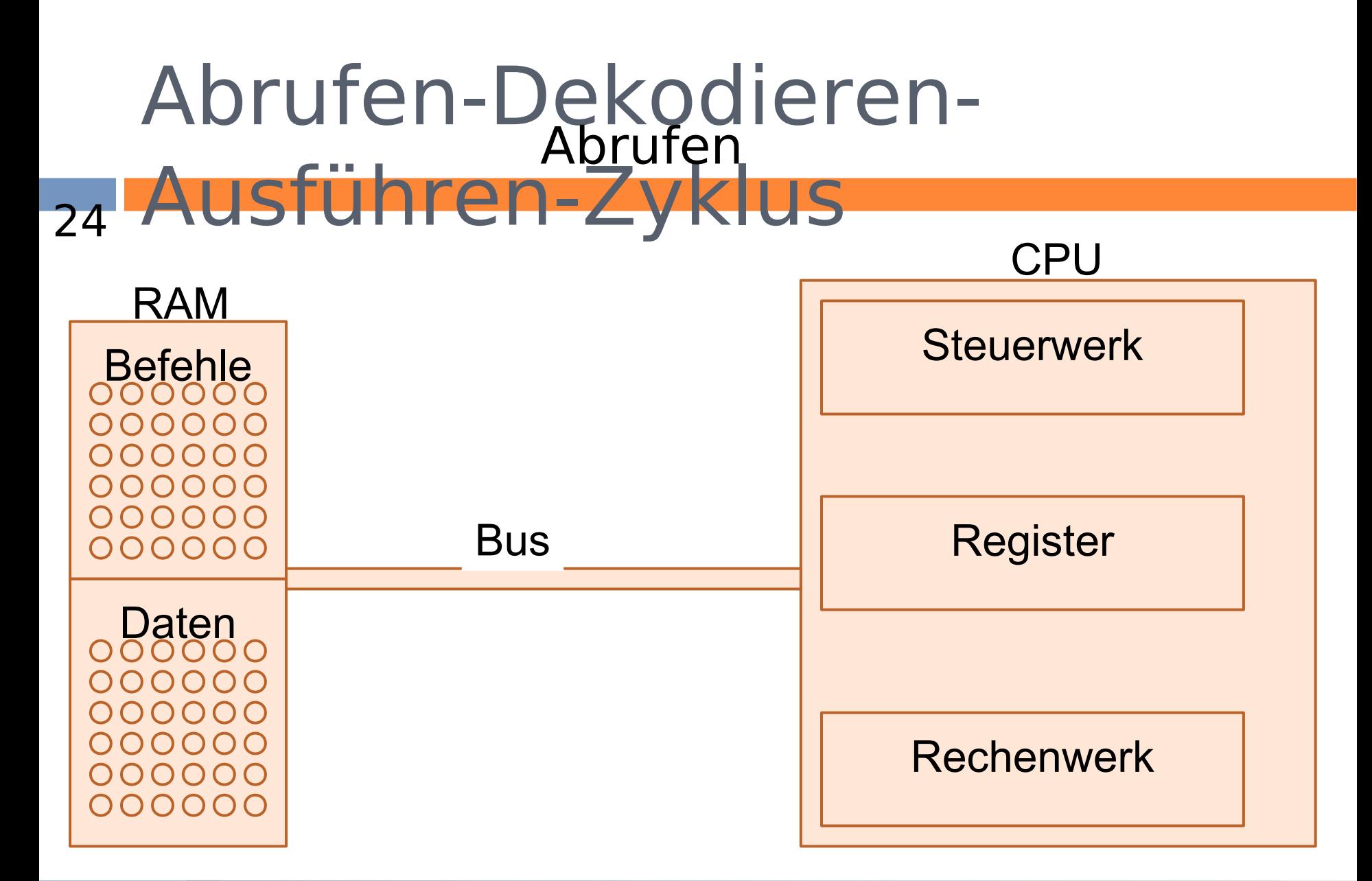

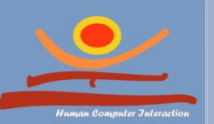

### Dekodieren Abrufen-Dekodieren-Ausführen-Zyklus 25

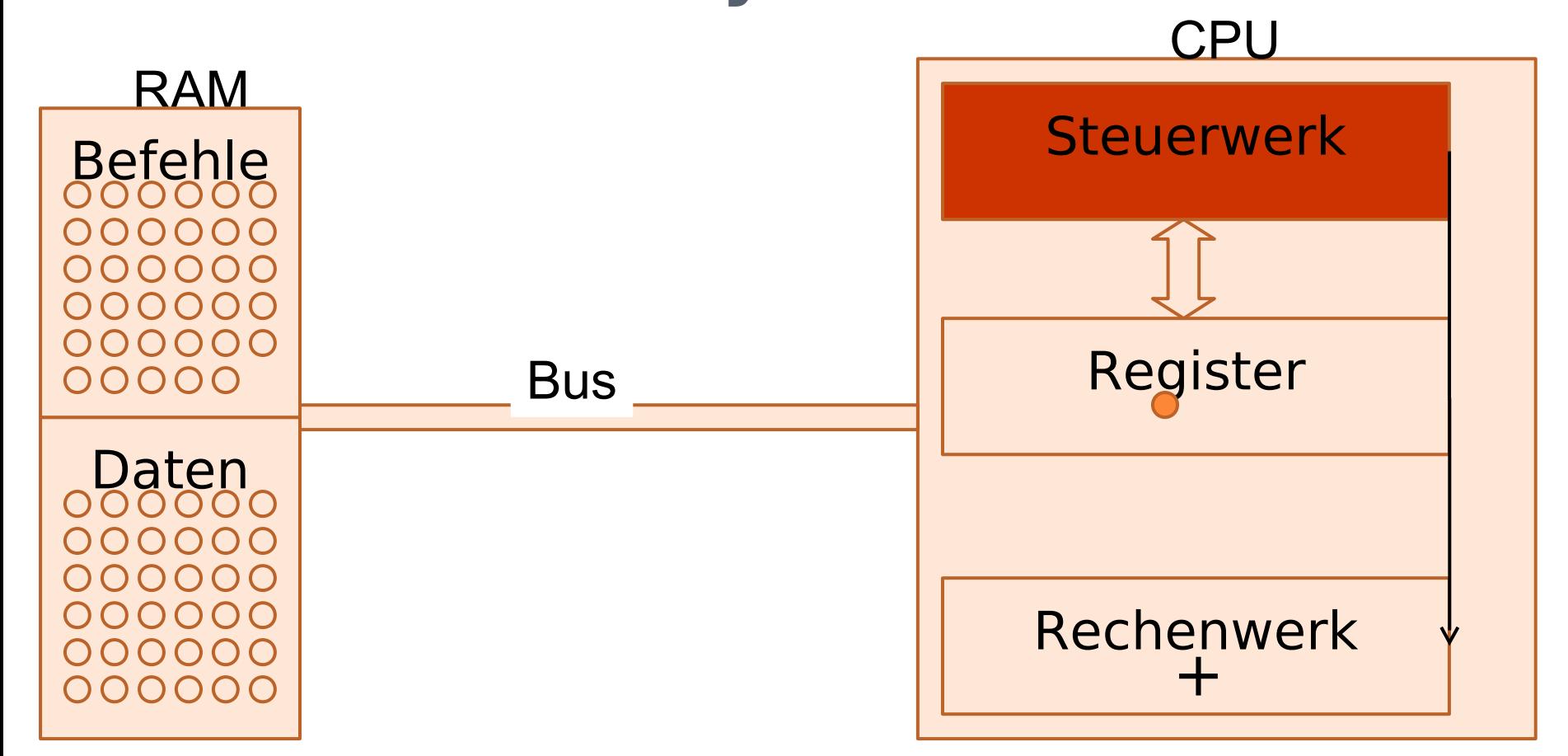

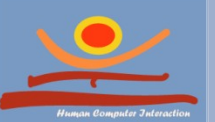

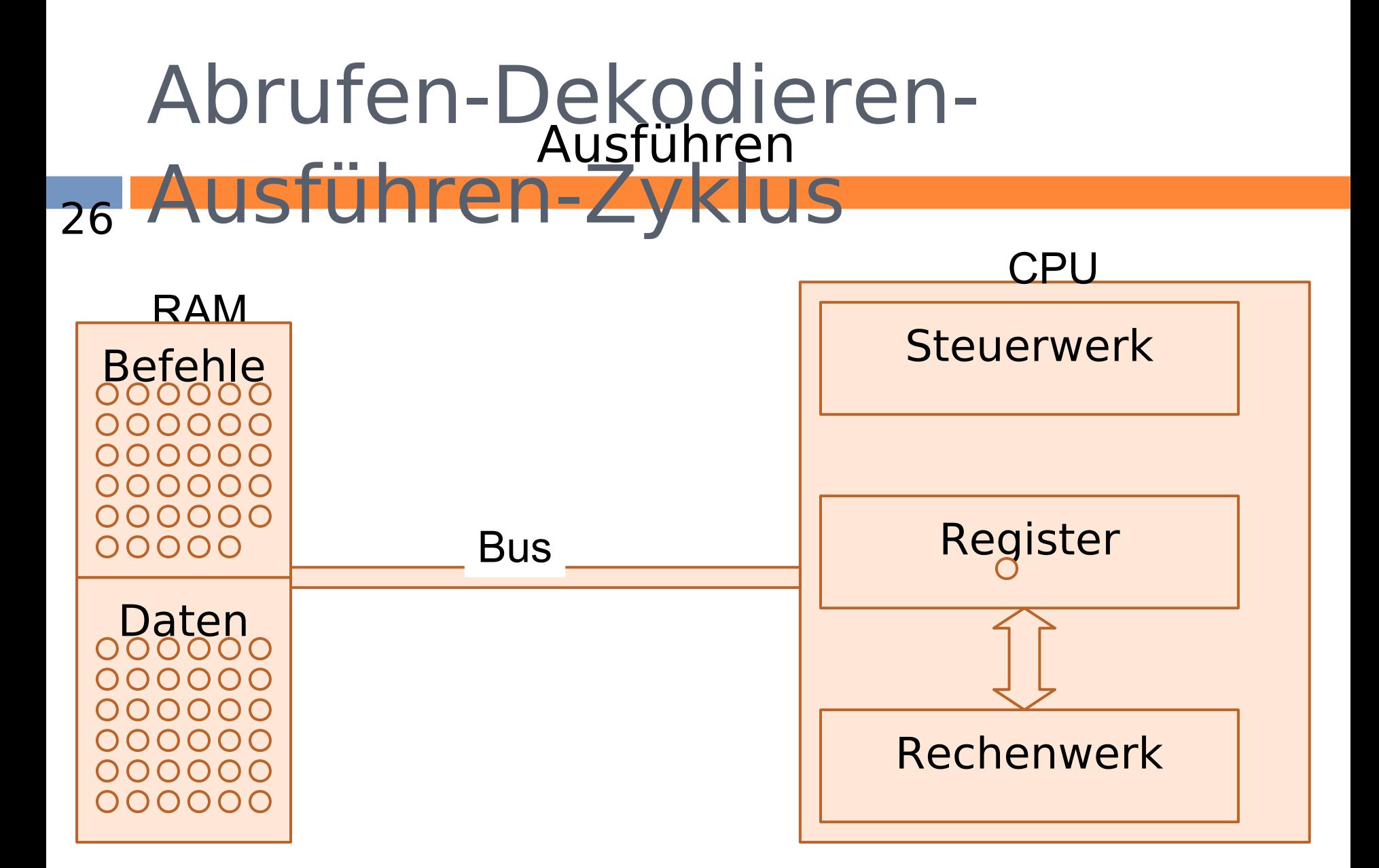

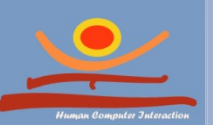

## Speicher

**JProf. Dr. Gunnar Stevens**

gunnar.stevens@uni-siegen.de

Human Computer Interaction, University of Siegen

# Speicherhierarchie

Die Speicherhierarchie entsteht im Zusammenwirken von Speichern unterschiedlicher Größe und Gesetfweitelgkeit: Größe

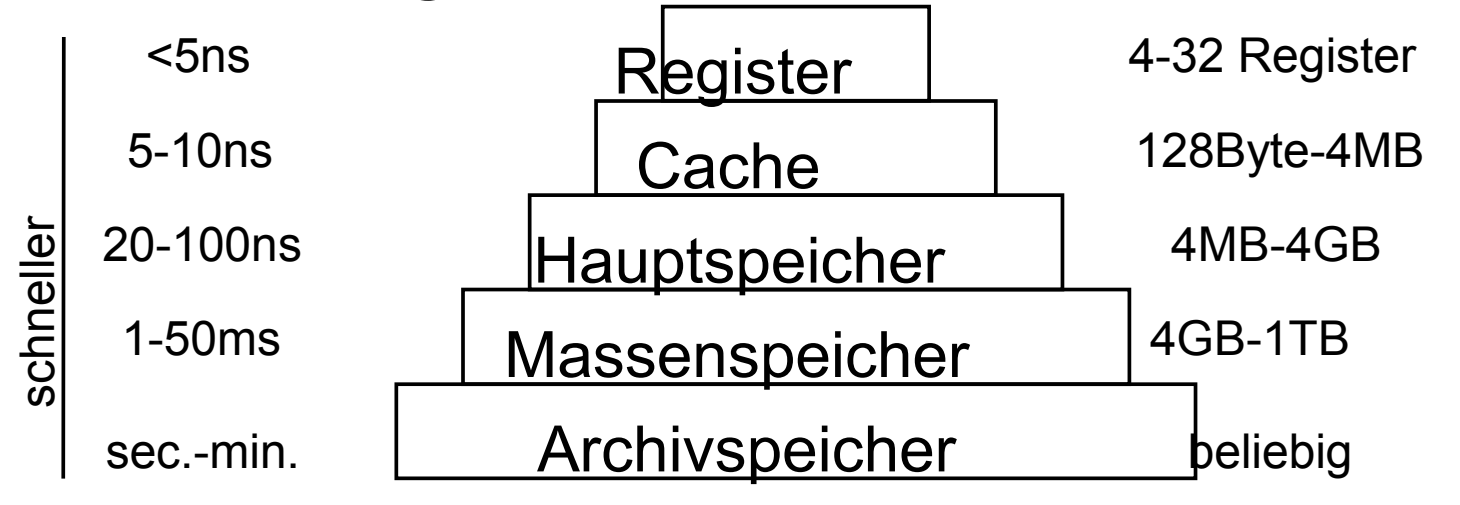

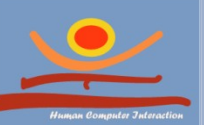

## Hauptspeicher

79

□ ist flüchtig (verliert ohne Strom sein Zustand)

 besteht aus Speicher-stellen, die je eine Informationseinhe it aufnehmen

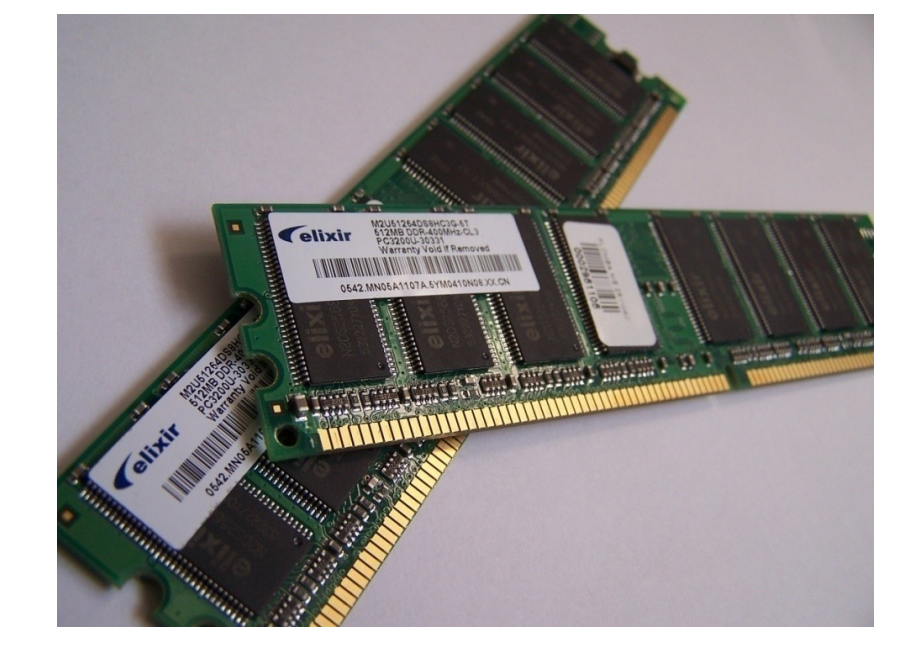

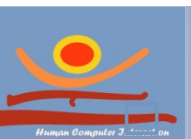

Kann<br>JProf. Dr. Gunnar Stevens Human Computer Interaction, University of Siegen gunnar.stevens@un=siegen.de **in Feders Zelfe hat** 

### Speicherstelle und Adressraum

30

- Speicherstelle Größe meist an Register- größe der CPU angepasst
- Adressraum
	- **D** Menge der addressierbaren Speicherstellen
	- Größe meist an Register- größe der

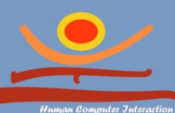

**JProf. Dr. Gunnar Stevens** JPro**f Din Stille angels in Siegen**<br>Huma<del>n</del> Oomputer Greender Group Group Siegen gunnar.stevens@uni-siegen.de

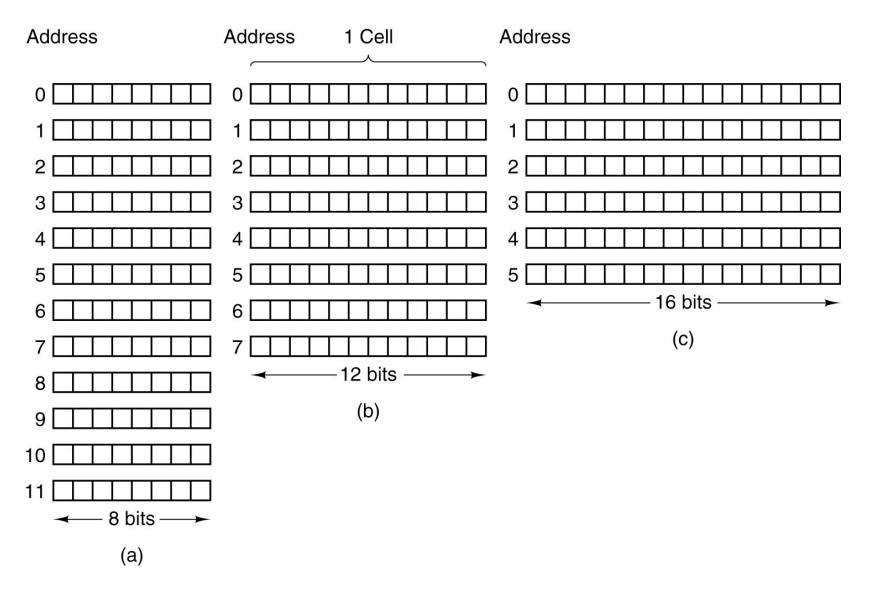

*Drei Möglichkeiten einen 96 bit großen Speicher in Speicherstellen einzuteilen*

# **Zugriff**

- 31
- $\Box$  Im Hauptspeicher ist ein wahlfreier Zugriff (*Random Access*) auf die einzelnen Speicherzellen möglich
	- **Es kann auf jede Speicherzelle gleich** schnell zugegriffen werden
- □ Im Gegensatz dazu:
	- Sequenzieller Zugriff (die Daten sind Aufeinanderfolgend abgespeichert)
	- **Beispiel: Magnetband**

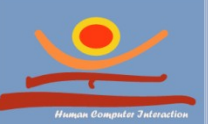

### Der Cache

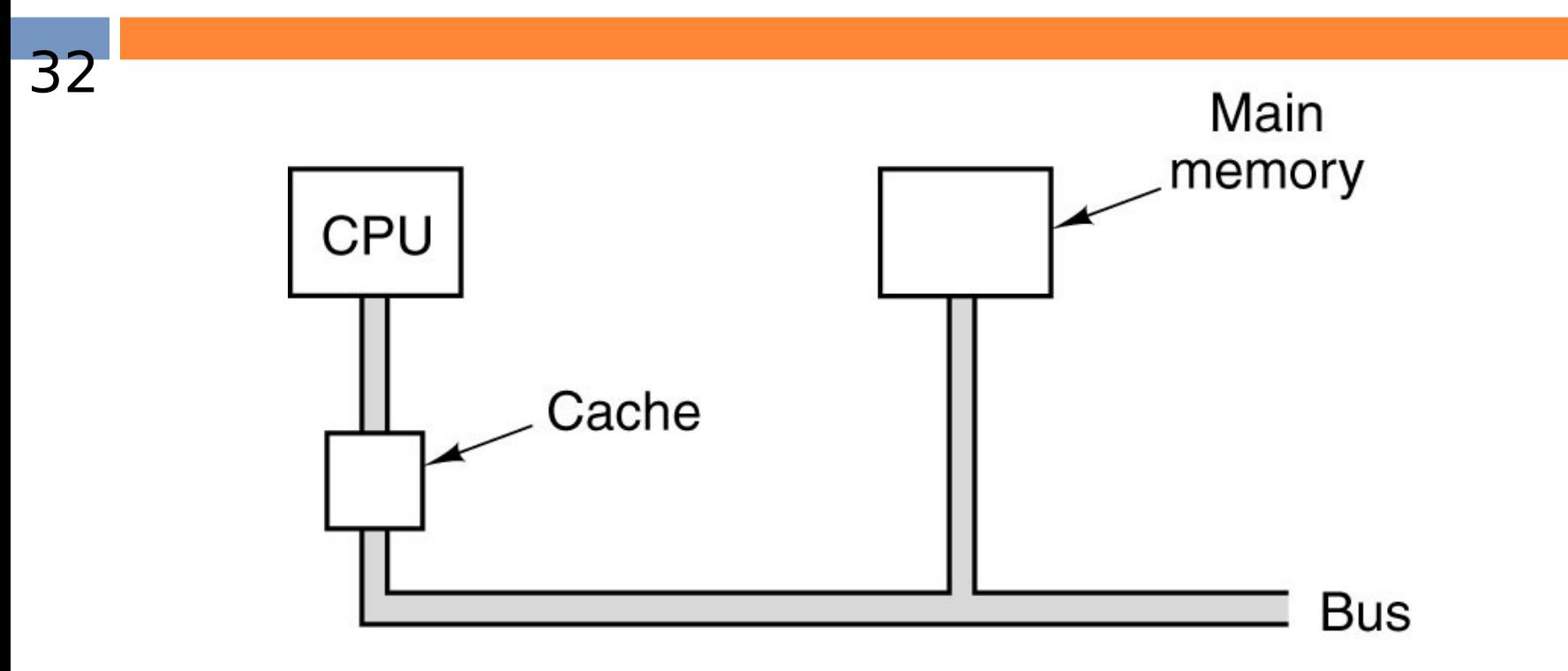

Der Cache ist ein Pufferspeicher zwischen der CPU und dem Hauptspeicher Physisch befindet er sich in der CPU

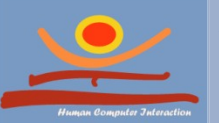

# Virtueller Speicher

- $\Box$  Reicht der Hauptspeicher nicht aus, kann auf die Festplatte ausgelagert werden.
- $\Box$  Damit ist es möglich einen sehr großen "virtuellen" Adressraum zu bekommen: (z.B. 4 GByte bei 32 Bit Adressen).
- $\Box$  Reicht der Hauptspeicher nicht aus, kann auf die Festplatte ausgelagert werden.
- $\Box$  Dieser Vorgang wird z.B. durch Segmentierung oder Paging realisiert.

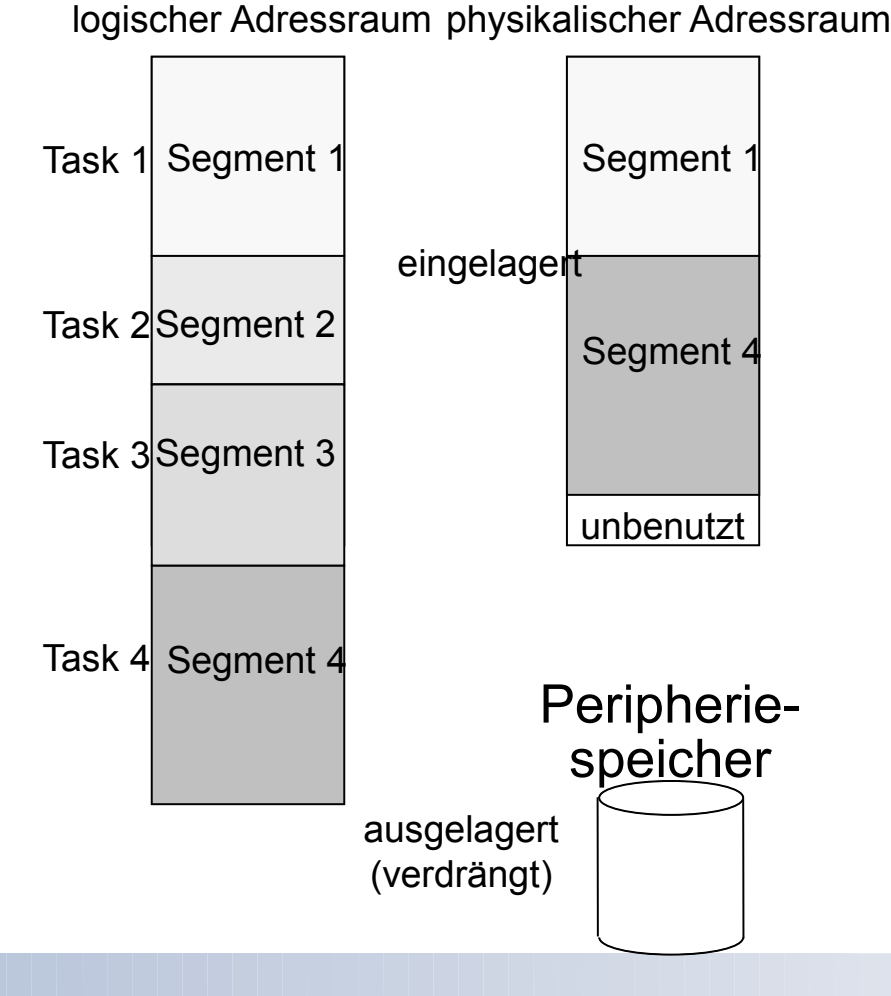

## Aufbau einer Festplatte

 $\Box$  Eine Festplatte besteht aus

- mehreren runden Aluminiumscheiben mit magnetisierbarer Beschichtung
- zwei Schreib-/Leseköpfe pro Scheibe mit je einer Induktionsspule
- die Schreib-/Leseköpfe schweben auf einem Luftkissen über den Oberflächen der Scheiben

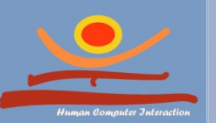

34

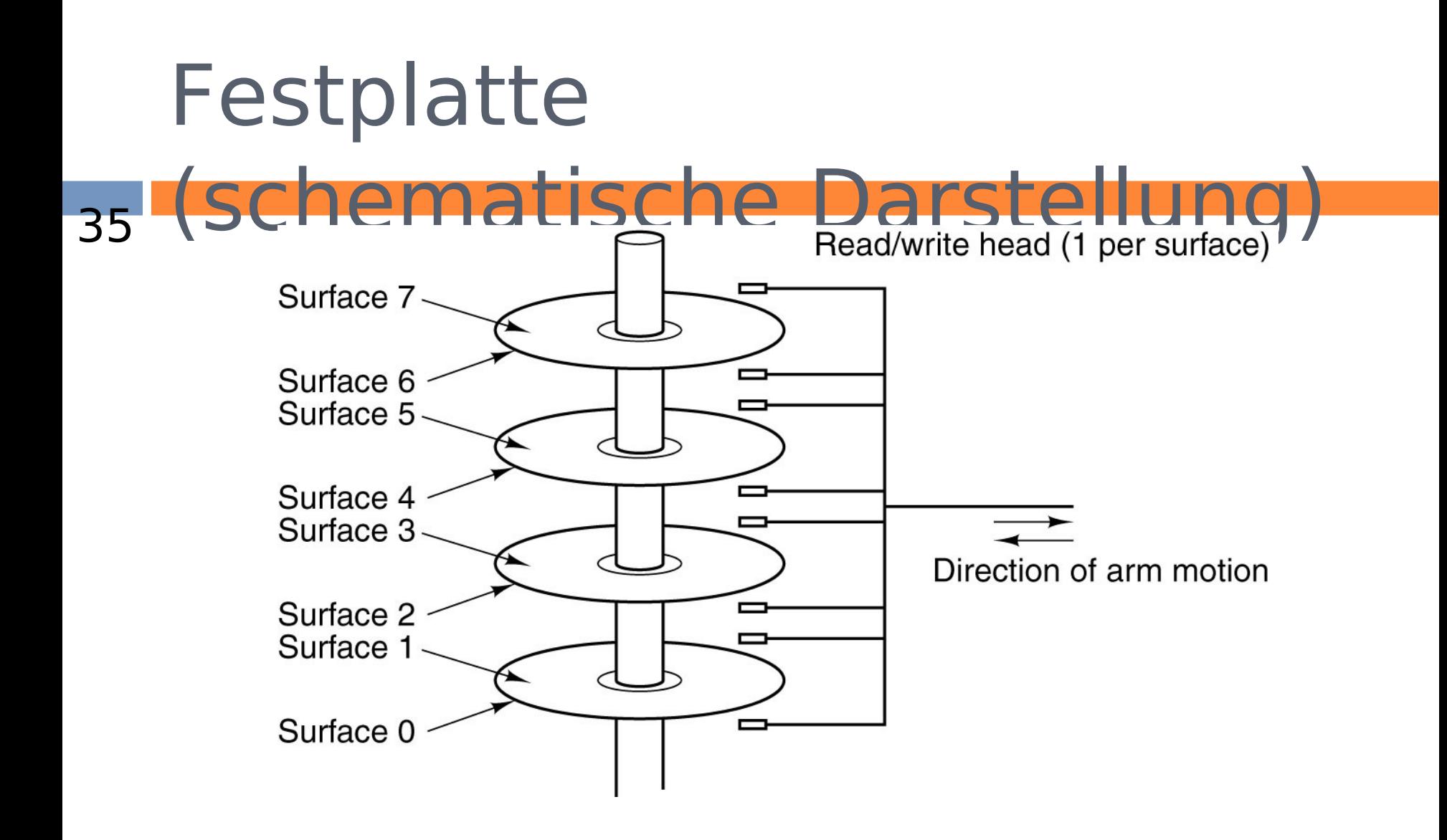

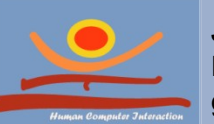

### Schreiben/Lesen

#### 36

### Schreiben

**P** Je nach Polarisierung des Stroms, der durch einen Schreib-/Lesekopf fließt, werden die magnetischen Partikel auf der Platte nach rechts oder links ausgerichtet

### Lesen

■ Läuft unter dem Kopf ein magnetisierter Bereich vorbei, wird ein positiver oder negativer Strom indiziert

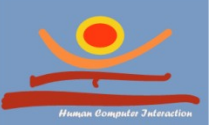
# Prinzip der Datenspeicherung 37

- □ Einteilung in Spuren und Sektoren (Formatieren)
- □ Spuren liegen konzentrische Kreise in gleichmäßigem Abstand um den Mittelpunkt (äußerste  $Spur = 0$  innerste  $=$ N)
- Sektoren unterteilen

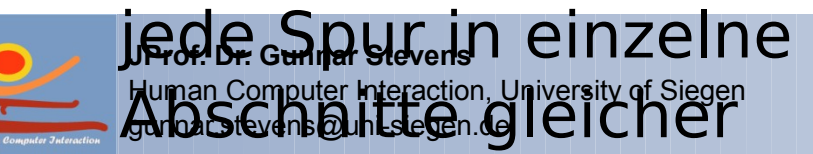

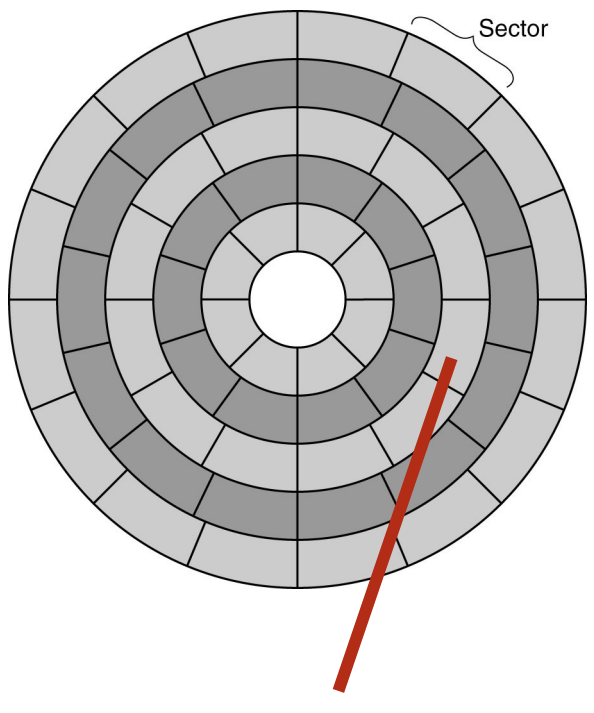

Spur 2, Sektor 3

## Aufteilung einer Spur

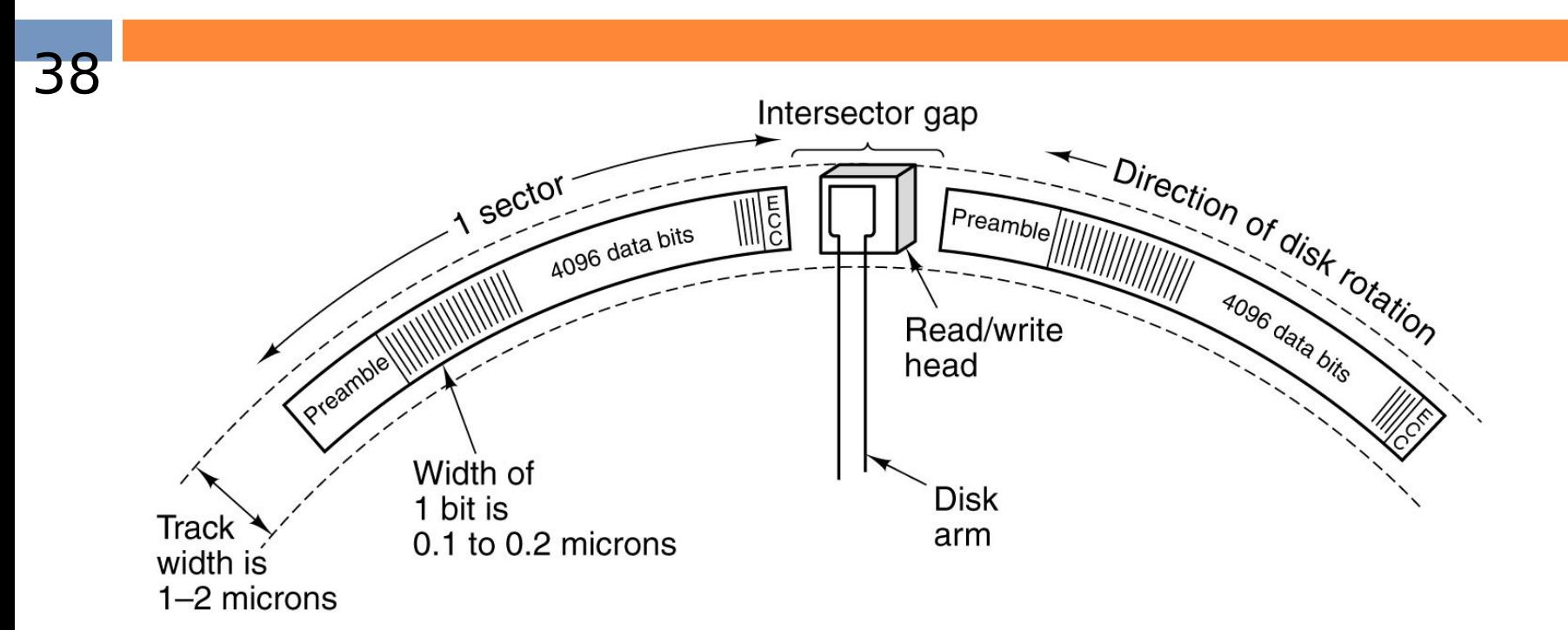

### Ausschnitt aus einer Plattenspur. Dargestellt sind zwei Sektoren.

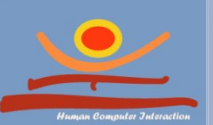

## CD-ROMs

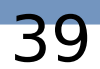

- Daten mit Hilfe einer von innen nach außen laufenden Spiralspur gespeichert
- $\square$  Spiralspur besteht aus *Pits* (Gruben) und *Lands* (Flächen)
- Abstastung des Daten durch Laserstrahl und Fotodiode

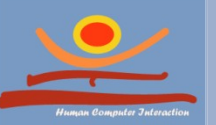

**JProf. Dr. Gunnar Stevens** Human Computer Interaction, University of Siegen gunnar.stevens@uni-siegen.de

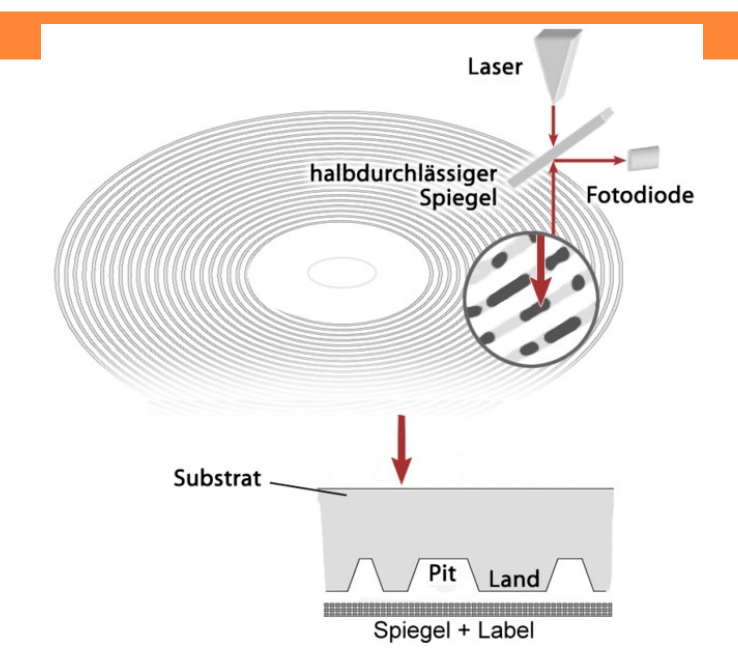

(http://commons.wikimedia.org/wiki/Image:CD\_Prinzip.p

## DVDs

- 40
- Grundsätzlich gleicher Aufbau wie CD
- Unterschiede
	- **E** Kleinere Pits
	- **E** Engere Spirale
	- **ELaser mit geringerer Wellenlänge**
	- **EZwei Schichten möglich**
	- **E** Höhere Datendichte und Transfer

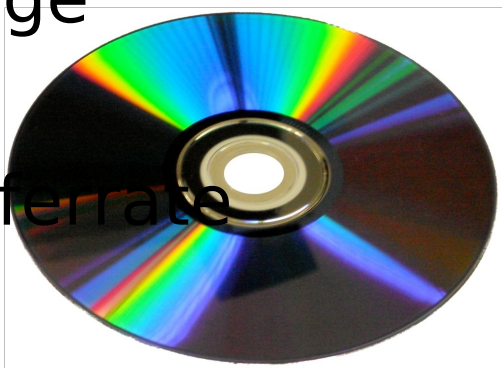

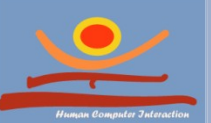

## Magnetband

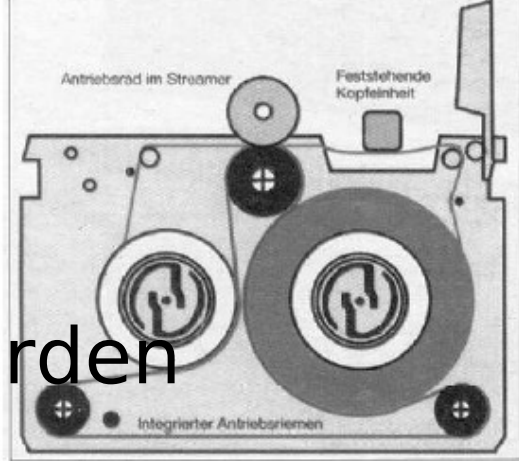

- □ Erste Bandspeichergeräte wurde 1949/50 ausgeliefert
- Gegenwärtige Nutzung hauptsächlich als Backup-und Archiv-Medium für große Datenbeständen
- $\Box$  Information wird durch Magnetisierung festgehalten und wieder ausgelesen
- □ Die Zugriffsart ist sequentiell, d.h. die Daten werden aufeinanderfolgend

kom tuhn tulier Interaction, University of Singen Schrieben oder gelesen

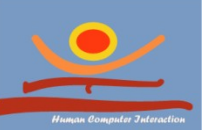

41

**JProf. Dr. Gunnar Stevens**

gunnar.stevens@uni-siegen.de

## RAID (Redundant Array of

- 42 Inexpensive Disks)
	- Grundidee:
		- Zusammenschliessen vielen kleineren Festplatten zu einen großen logischen Laufwerks
		- Aus Sicht des Benutzers unterscheidet sich ein logisches RAID-Laufwerk nicht von einer einzelnen Festplatte.
	- Ziele:
		- **Erhöhung der Ausfallsicherheit**
		- Steigerung der Transferraten

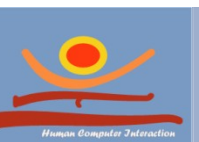

Aufbau großer logischer Laufwerke

**JProf. Dr. Gunnar Stevens** Hum Austrausch von Festplatten während des Betriebs gunnar.stevens@uni-siegen.de Kostenreduktion durch Einsatz billigerer Festplatten

### RAID (1) Redundant Array of Inexpensive Disks

### RAID 0 (Striping)

- blockweises Verteilen der Daten auf verschiedenen Festplatten
- **E** Steigerung der Transferraten (insbesondere bei Parallelität)
- Keine Steigerung der Ausfallsicherheit
- **D** Nutzkapazität =  $N$  \* Festplattenkapazität
- □ RAID 1(Mirroring)
	- **D** Spiegelung der Daten
	- Steigerung der Ausfallsicherheit
	- Nutzkapazität =  $N/2$  \*

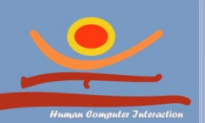

43

**JProf. Dr. Gunnar Stevens JPro<del>F</del>@Stm4&tten kapazität**<br>Human Computer Interaction, University of Siegen gunnar.stevens@uni-siegen.de

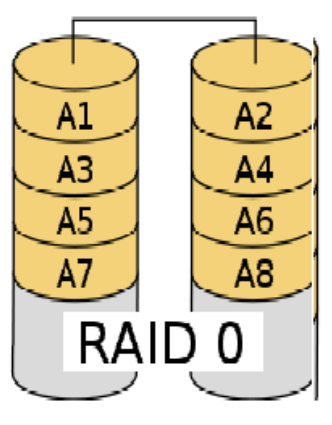

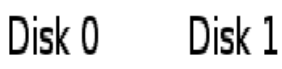

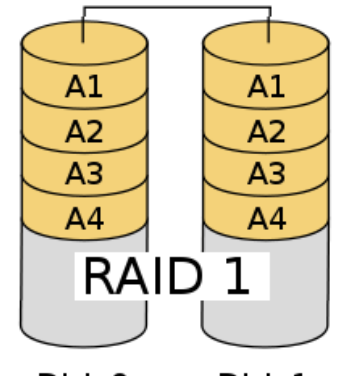

Disk 0 Disk 1

### Kombination von RAID 0 und RAID 1

- um Geschwindigkeit von RAID 0 und Datensicherheit von RAID 1 zu erhalten
- $\Box$  je nach Hersteller: RAID 0+1, RAID 0/1 oder RAID 10
- zwei Varianten sind denkbar zunächst stripen, dann spiegeln
	- **P** erst spiegeln, dann stripen

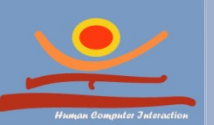

## RAID 5

- blockweises Verteilen der Daten auf verschiedenen Festplatten
- zusätzliche Speicherung von Parity-Informationen für die Fehlerkorrektur
	- Berechnung der Paritätsdaten erfolgt durch XOR-Verknüpfung der jeweiligen Datengruppe
- $\Box$  Nutzkapazität=(N-1)\*Festplattenkapazität
- □ Datenverlust beim Ausfall von 2 Platten
- Zusätzliche Kosten beim Schreiben zur Berechung der Paritätsdaten

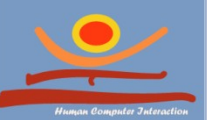

## RAID 5

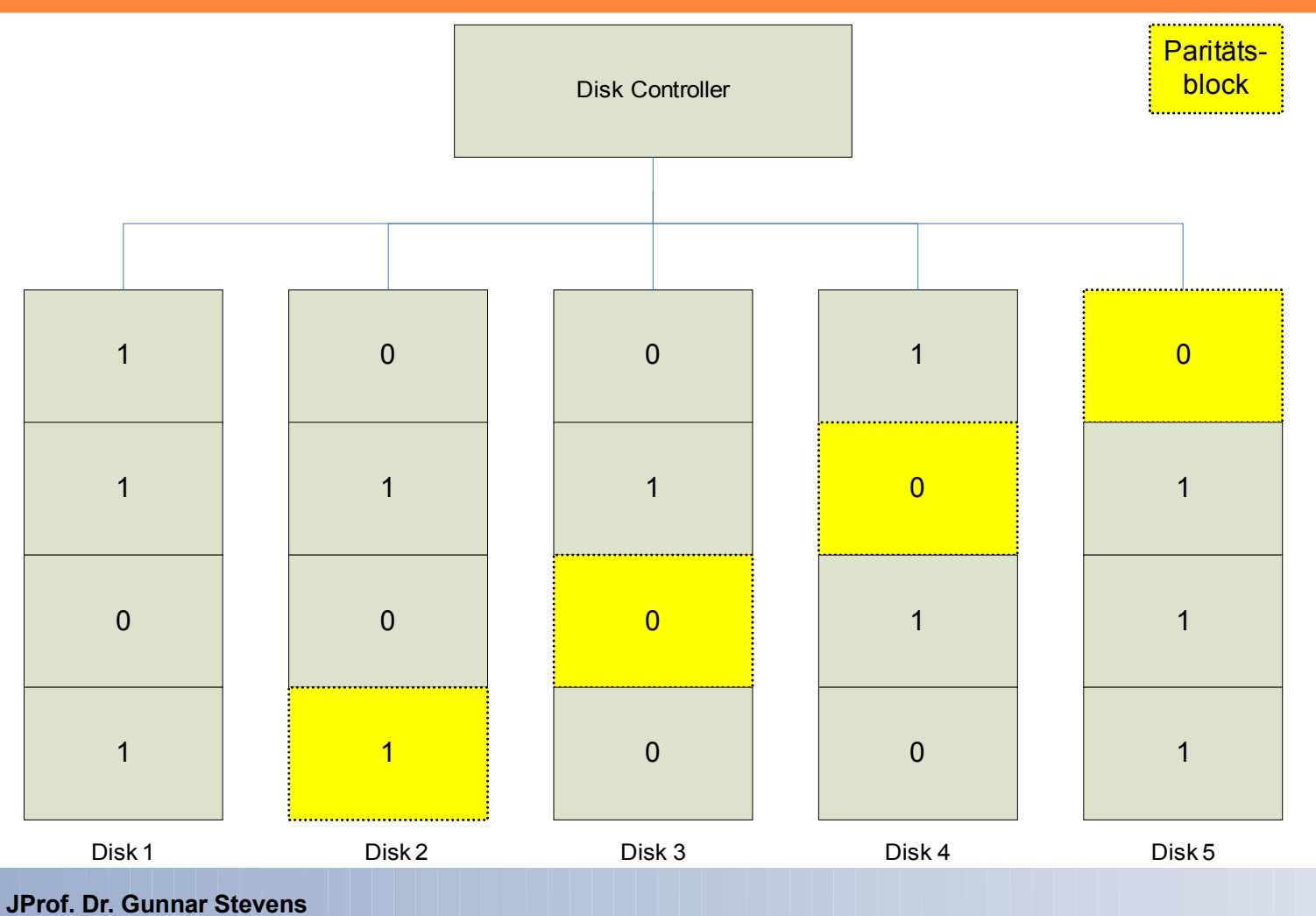

Human Computer Interaction, University of Siegen gunnar.stevens@uni-siegen.de

## Zusammenfassung: RAID im Vergleich

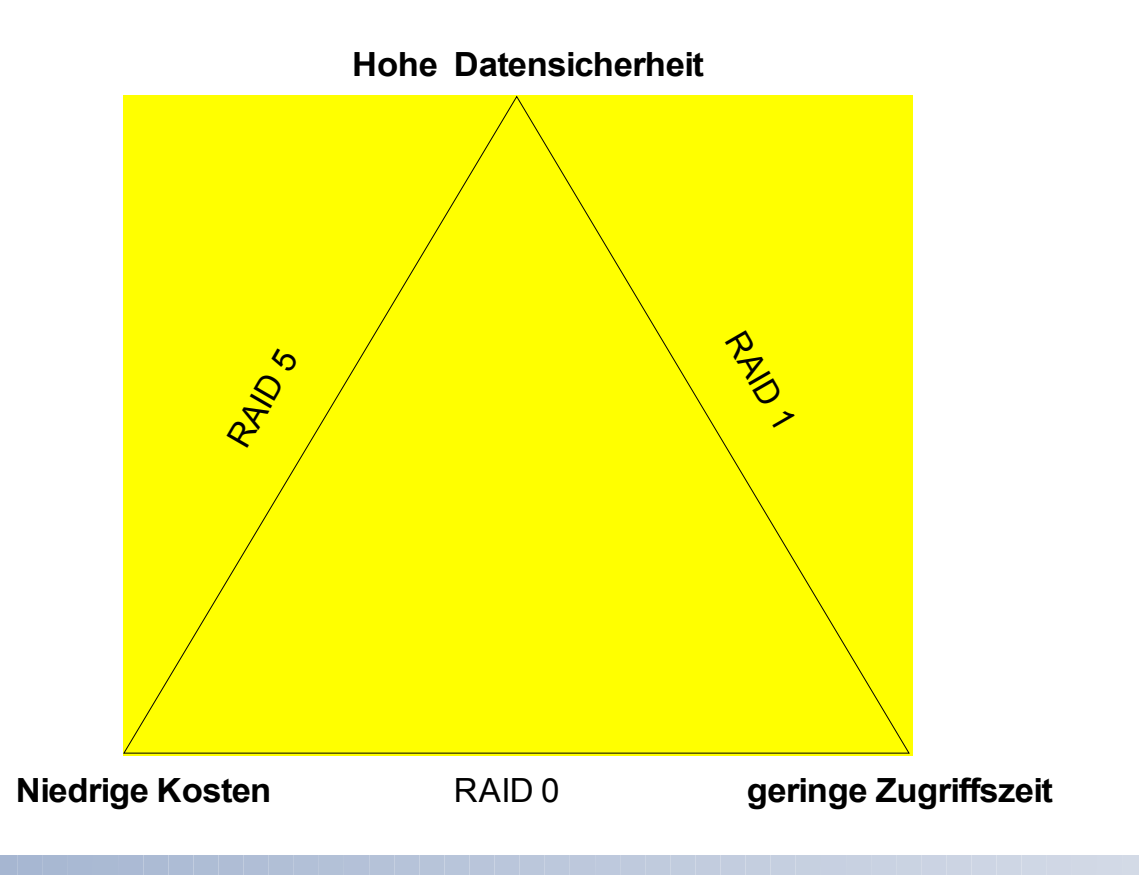

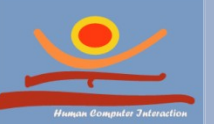

### Busse

**JProf. Dr. Gunnar Stevens**

gunnar.stevens@uni-siegen.de

Human Computer Interaction, University of Siegen

# Bus (Sammelschiene)

- Verbindung mehrere Komponenten eines Rechners über dieselben Leitungen; dabei darf zu einem Zeitpunkt immer nur eine Komponente Informationen auf die Leitungen legen
- Busarten:
	- Adreßbus, Datenbus, Steuerbus
	- **Dals Gesamtheit: Systembus**

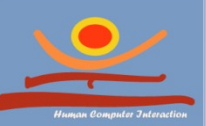

# Bus (Sammelschiene)

### Die Informationen werden binär codiert über den Bus seriell oder parallel übertragen

#### **SERIELL**

•Daten werden 1-bitweise nacheinander übertragen.

•Transportdauer hoch

•Nur geeignet, wenn wenig Daten zur Übertragung anfallen, z. B. beim Anschluss der Maus

#### **PARALLEL**

•Daten werden 8/16/32-bitweise über parallele Datenleitungen übertragen.

•Größere Datenmenge in der gleichen Zeit übertragbar

•Geeignet, wenn viele Daten zur Übertragung anfallen, z. B. beim Anschluss des Druckers

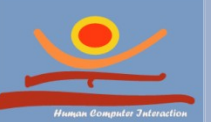

### Bus

- Adreßleitungen
	- **Diejenigen Leitungen, auf denen die Adreß**information transportiert wird (unidirektional).
- Datenleitungen
	- Transportieren Daten und Befehle von/zum Prozessor (bidirektional).
- Steuerleitungen
	- Geben Steuerinformationen von/zum

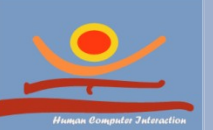

**JProf. Dr. Gunnar Stevens** Prozessor (uni- oder bidirektional).Human Computer Interaction, University of Siegen gunnar.stevens@uni-siegen.de

### Bus

- Adreßleitungen
	- **Diejenigen Leitungen, auf denen die Adreß**information transportiert wird (unidirektional).
- Datenleitungen
	- Transportieren Daten und Befehle von/zum Prozessor (bidirektional).
- Steuerleitungen
	- Geben Steuerinformationen von/zum

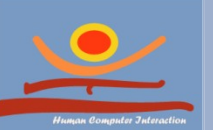

**JProf. Dr. Gunnar Stevens** Prozessor (uni- oder bidirektional).Human Computer Interaction, University of Siegen gunnar.stevens@uni-siegen.de

## Der Chipsatz – Das Bussystem

Prozessor legt die Adresse der Eingabegruppe auf den *Adressbus*

Prozessor gibt den Lesebefehl auf den *Steuerbus*

Eingabegruppe registriert Ihre Adresse und den Lesebefehl und schaltet Ihre Daten auf den *Datenbus*

Prozessor liest die Daten vom *Datenbus* (und verarbeitet sie)

nein

**Datenübertragung** abgeschlossen

ja

Prozessor löscht Adresse der Eingabegruppe auf dem *Adressbus* und den Lesebefehl auf dem *Steuerbus*

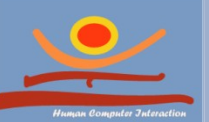

## Ein- und Ausgabebusse

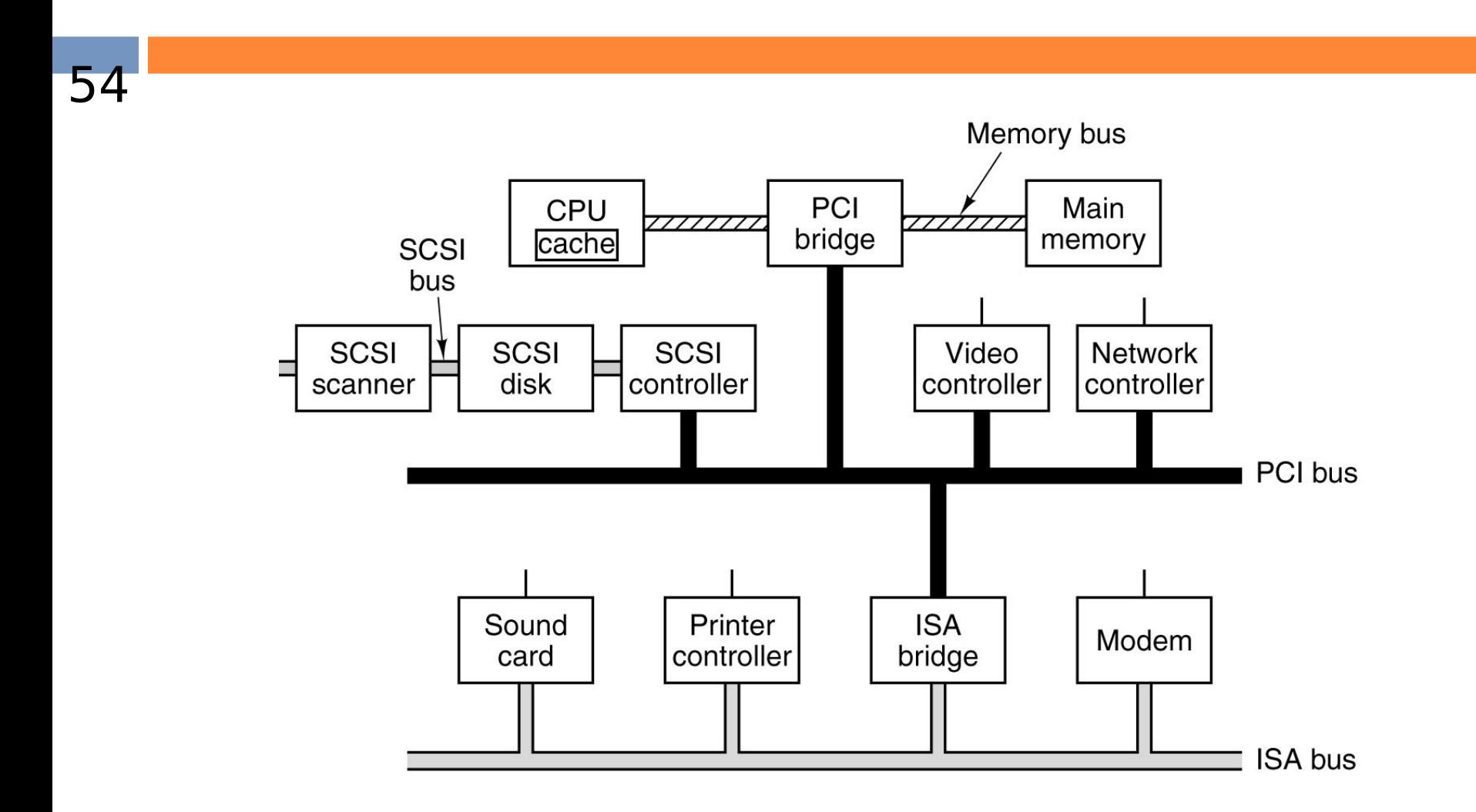

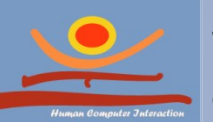

#### Motherboard

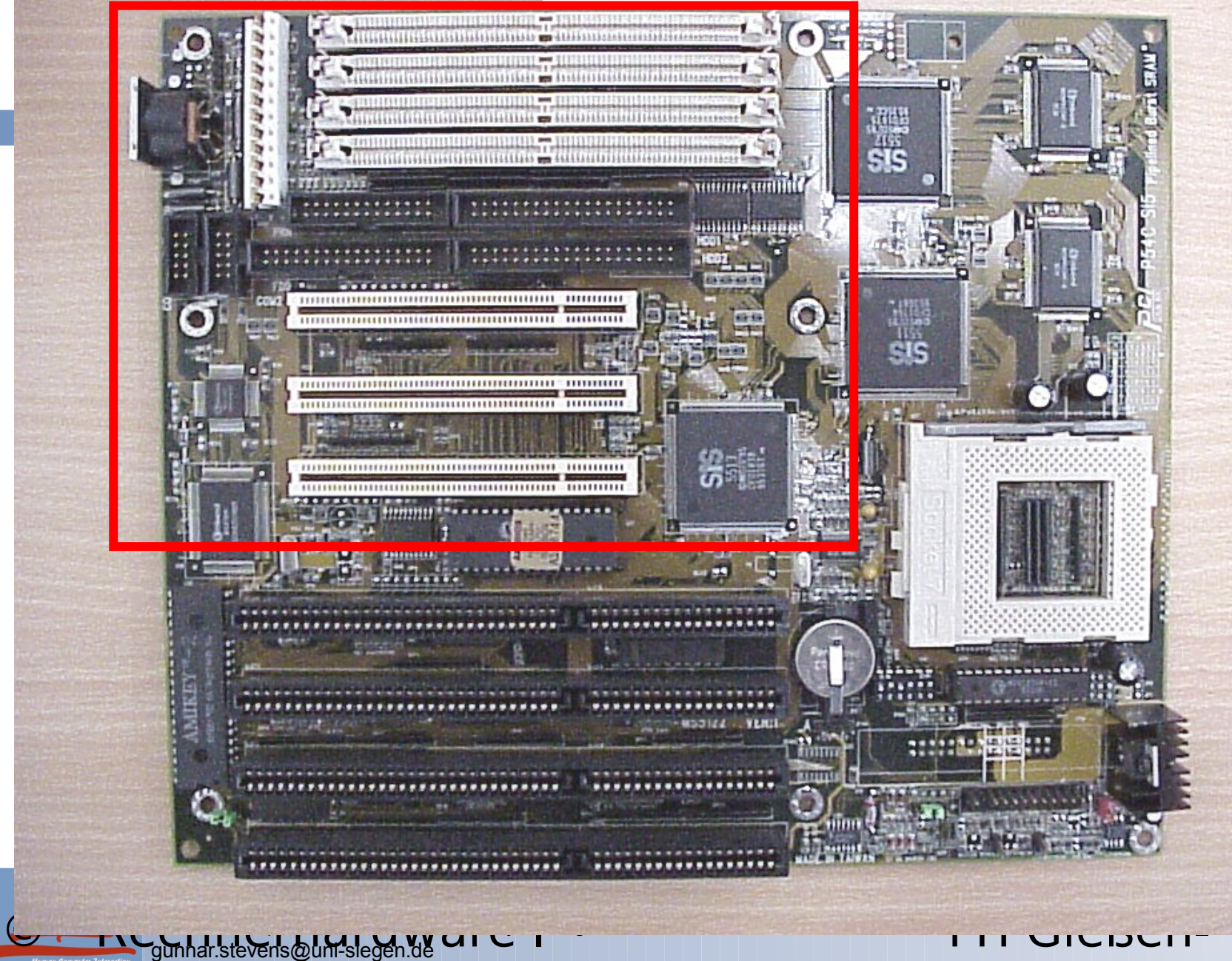

A

 $\mathbf{r}$  . It is the state

#### Tastatur Schnittstelle

A

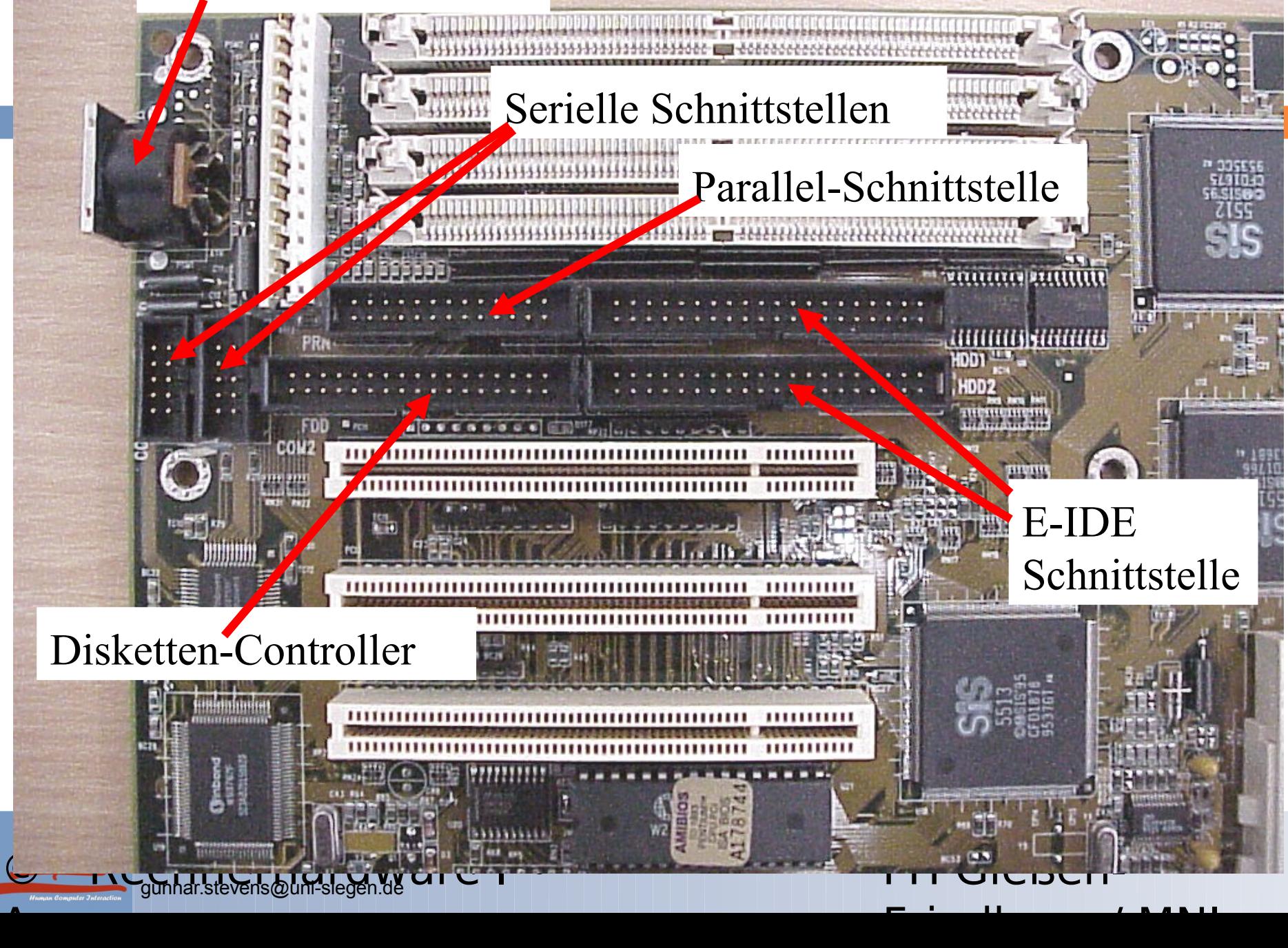

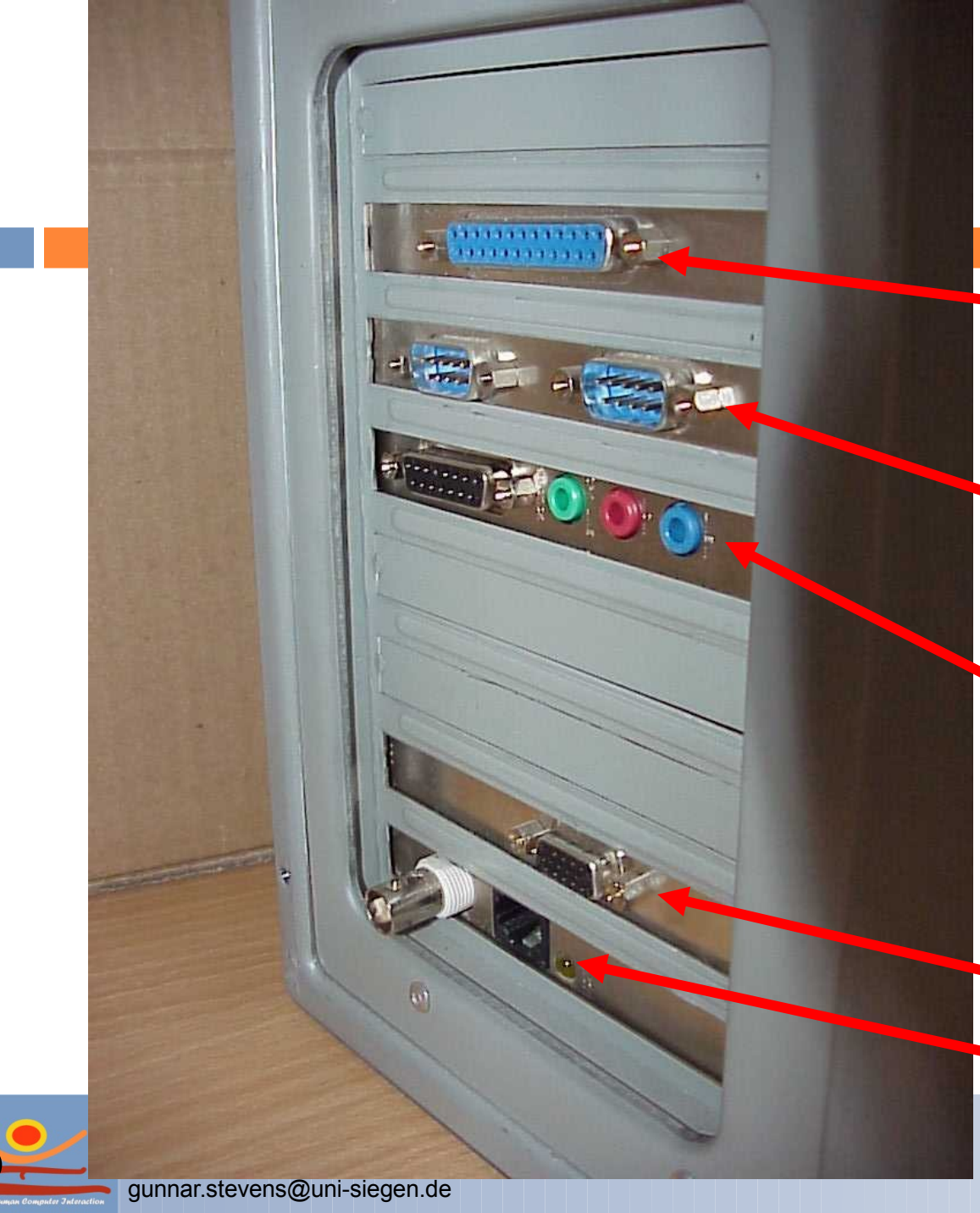

PC von hinten

Parallel-**Schnittstelle** 

**Serielle Schnittstellen** 

**Soundkarte** 

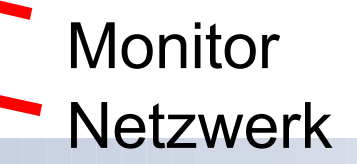

A

## Peripherie

**JProf. Dr. Gunnar Stevens**

gunnar.stevens@uni-siegen.de

Human Computer Interaction, University of Siegen

## Die Tastatur

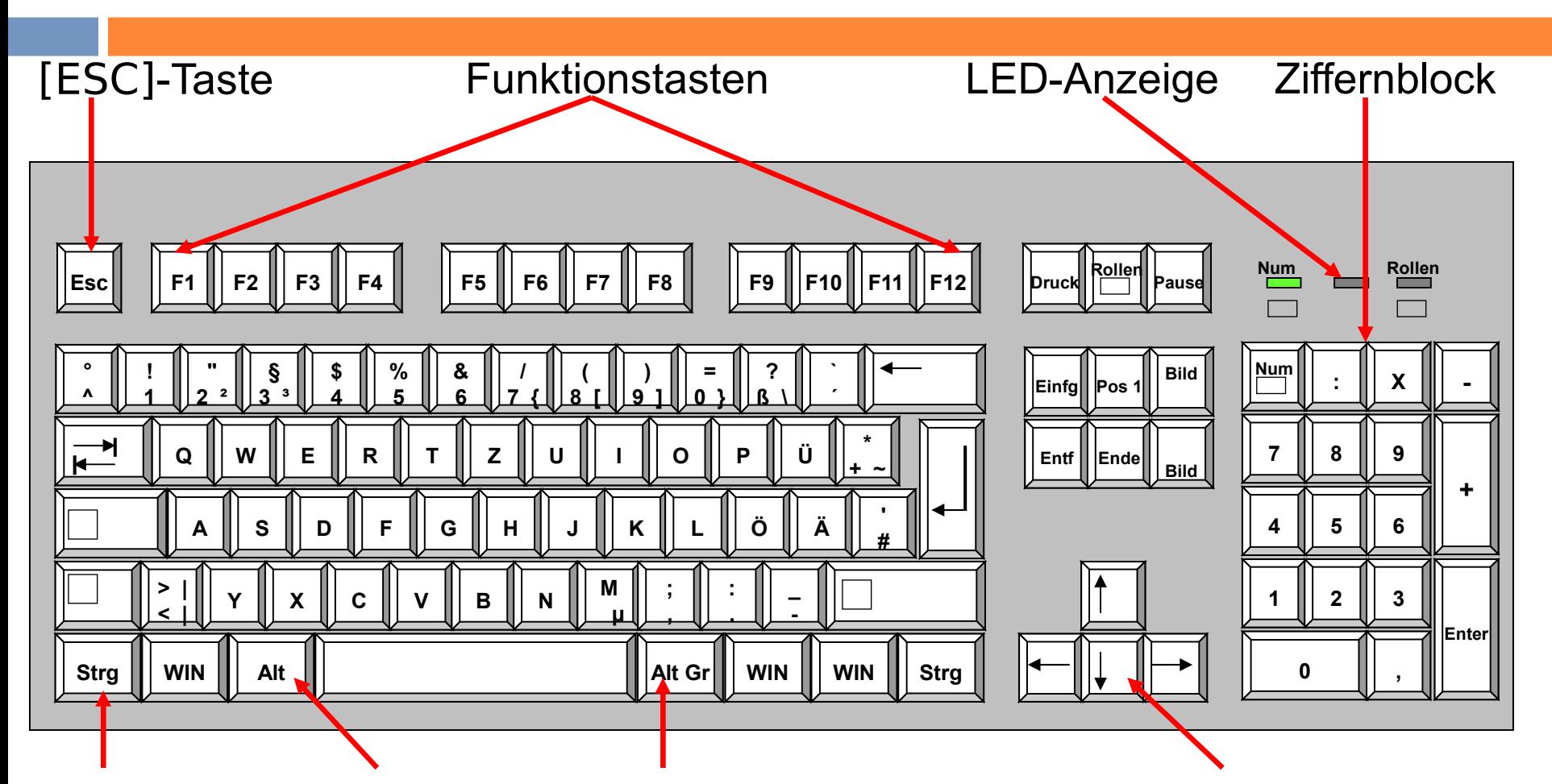

[STRG]-Taste [ALT]-Taste [ALTGR]-Taste [Return]-Taste Cursortasten

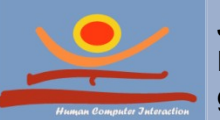

## Kugelmaus

60

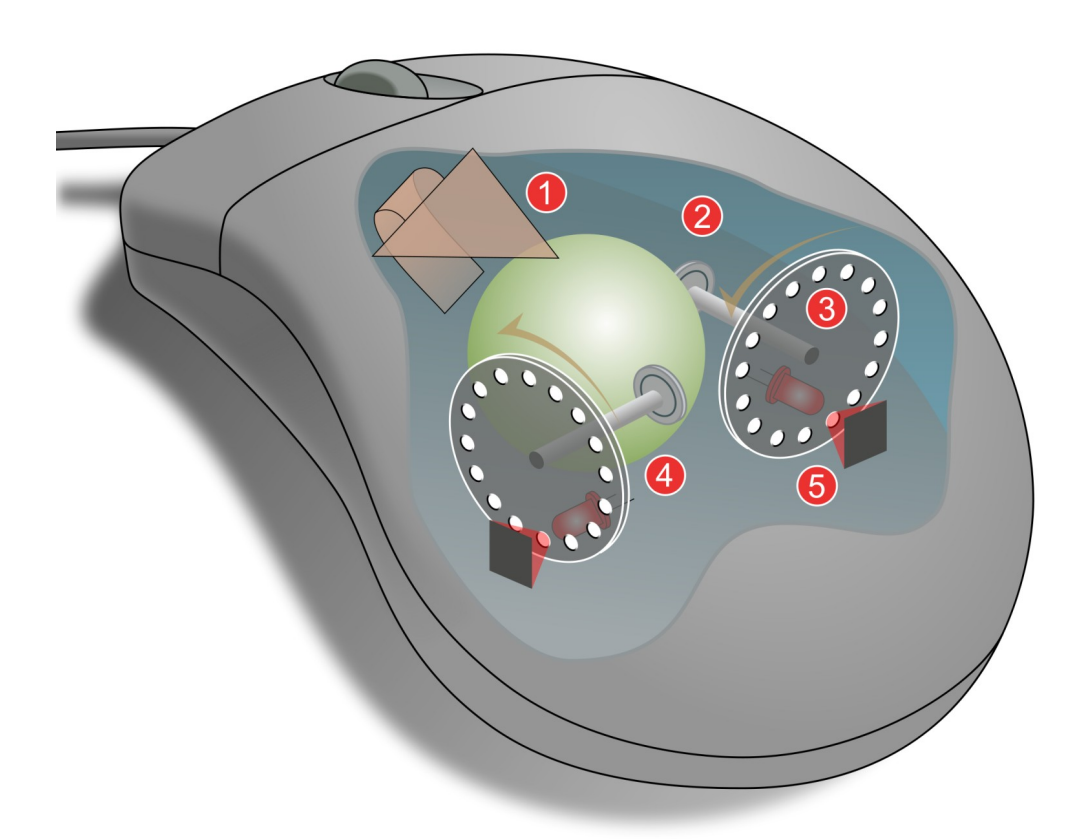

- 1. Kugel
- 2. X- Y-Achsen
- 3. Lochscheiben
- 4. Infrarot LEDs
- 5. Sensoren

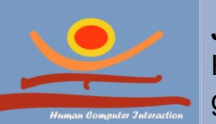

## Scanner als Eingabegerät

61

- □ Scanner **Optisches** 
	- Einlesen von Texten und **Grafiken**

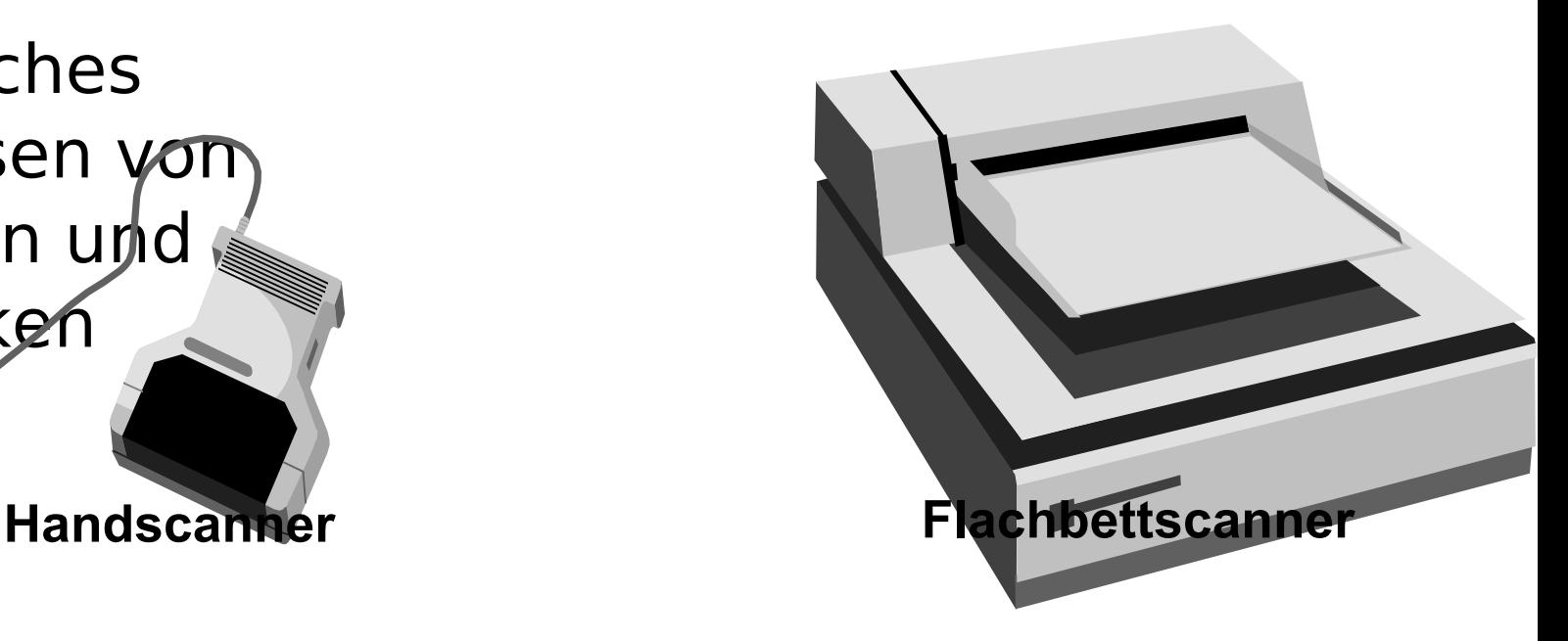

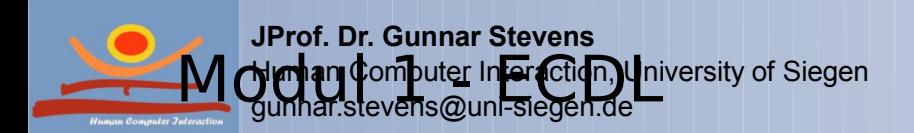

## Weitere Eingabegeräte

- 62
	- $\Box$  Joystick
		- Steuerknüppel für Computerspiele
	- □ Lesegriffel
		- **E** Zum Lesen von Strich- bzw. Barcode (z.B. an Kassen)
	- □ Mikrofon
		- Aufzeichnung von Sprache und Musik
	- Digitale Kamera
		- Aufnehmen von Bildern und Filmen mit

**JProf. Dr. Gunnar Stevens** JPro**ld Ing @ hF se @ g ungsmöglichkeit zum PC**<br>Ne**nt an Computer Inferaction, U**niversity of Siegen gunnar.stevens@uni-siegen.de ... M Cimhan Computer Inforaction, Uni

## Nadeldrucker

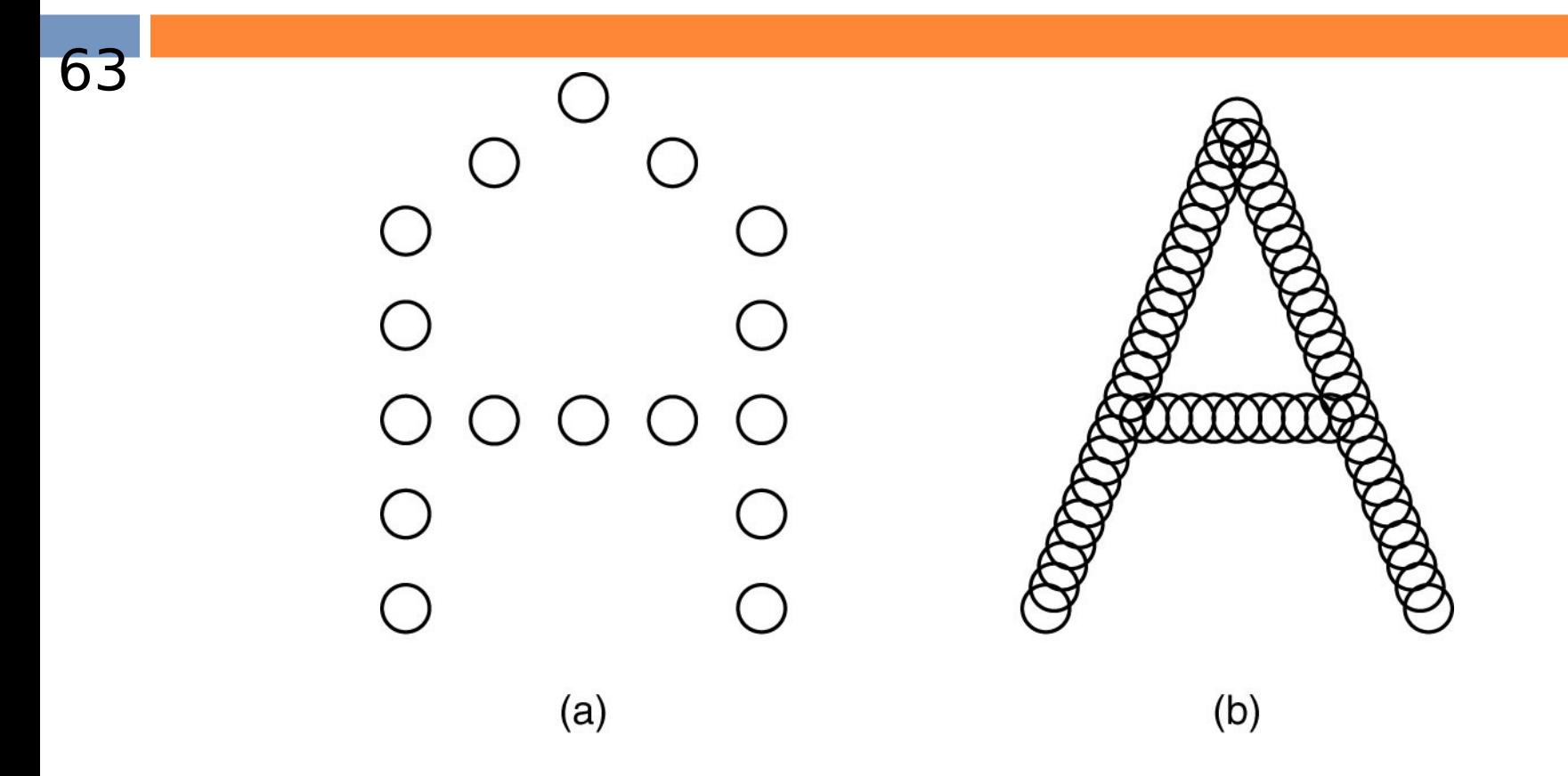

(b) Der Buchstabe "A" mit überlappenden Human Computer Interaction, University of Siegen Nilman Christier Interaction, L (a) Der Buchstabe "A" als 5x7 Matrix

### Tintenstrahldrucker

64

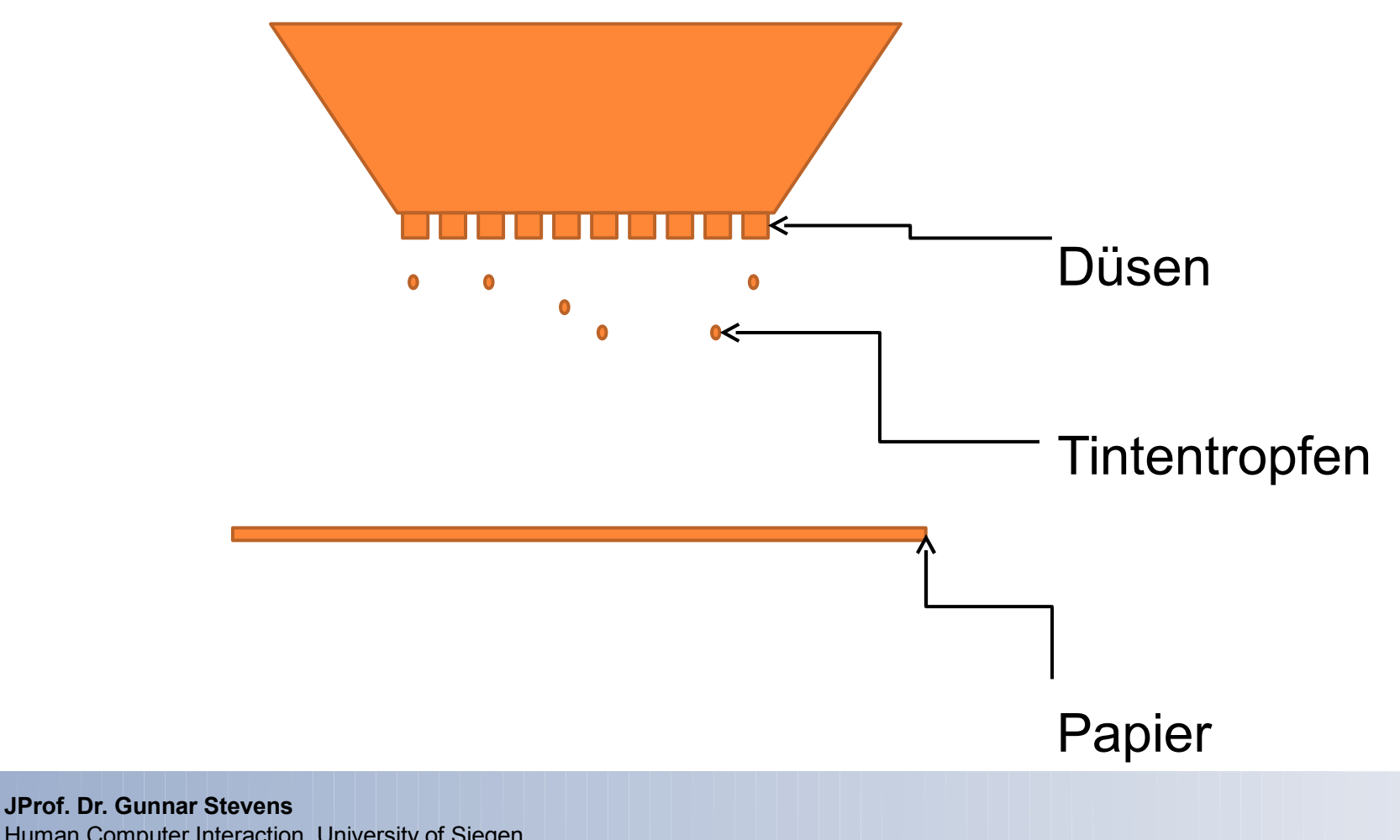

Human Computer Interaction, University of Siegen gunnar.stevens@uni-siegen.de

## Tintenstrahldrucker(2)

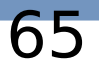

÷ ٠ ģ. ٠ ÷ ÷ ÷ ÷ ÷. ó. ó. ÷ ó. ÷. ÷ ÷. ó. ÷. ÷ ÷. ç. ÷ ÷ ÷

#### Quelle: de.wikipedia.org

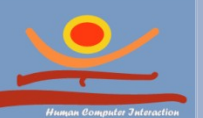

### Laserdrucker

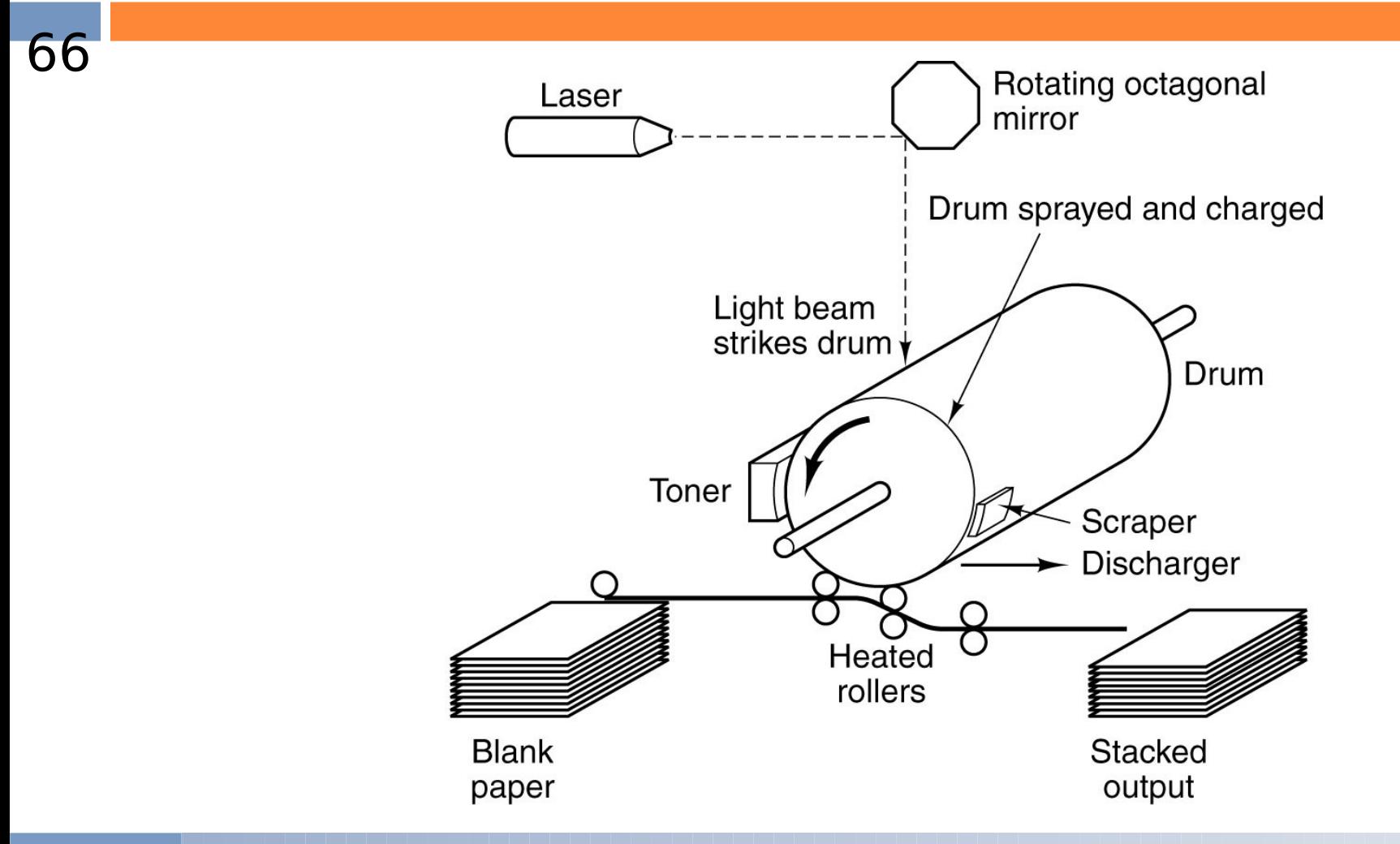

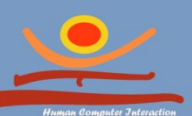

## Flachbildmonitore

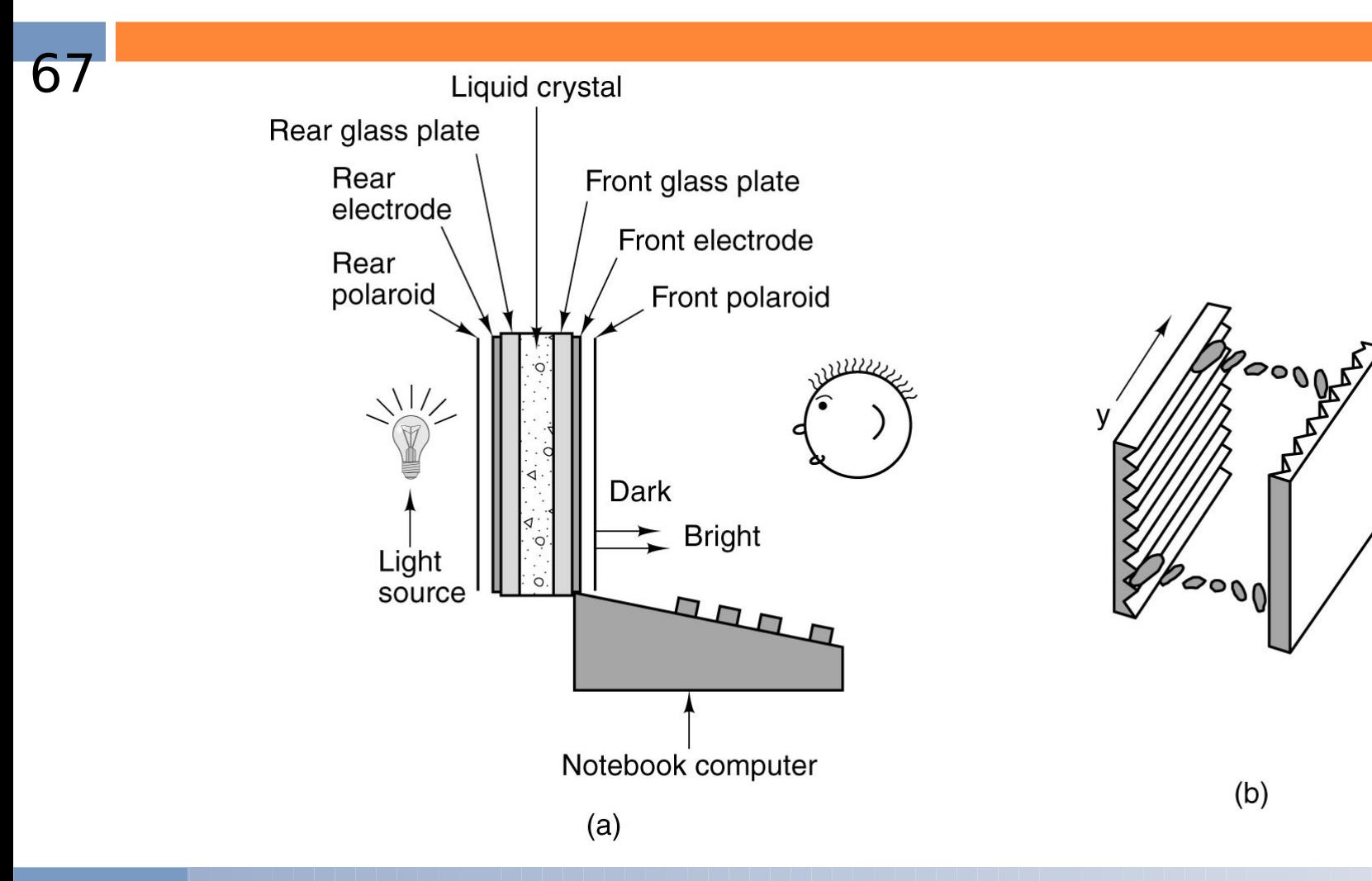

Z

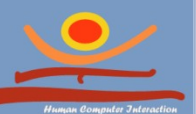

#### P r Berührbildschirm

- (Touchscreen)
	- □ Technische Realisierung
		- mit allen Bildschirmarten möglich
			- **Kathodenstrahlröhre**
			- Flüssigkeitskristallbildschirm
			- **Plasmabildschirm**
			- **Projektion**
			- **u** verschiedene Arten der Berührungsauswertung
				- **Kapazitiv**
				- $\blacksquare$  resistiv
				- **π** ...

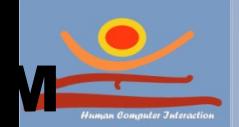

o

f

D

r

A

n

d

r

e

a

s

# Kapazitiver Touchscreen (1)

### □ Prinzipzeichnung

Small amount of voltage is applied to the four corners of the touch screen.

A finger touches the screen and draws a minute amount of current to the point of contact, creating a voltage drop.

The x/y location of the point of contact is calculated by the controller and transmitted to the PC.

ClearTek overcoat Electrode pattern Conductive coating Glass Conductive coating

ClearTek kapazitiver MicroTouch Berührbildschirm von 3M Touch Systems [www.3m.com/us/electronics\\_mfg/touch\\_systems/EWCD/Korea/downloads/PDFs/Capacitive-OV.pdf](http://www.3m.com/us/electronics_mfg/touch_systems/EWCD/Korea/downloads/PDFs/Capacitive-OV.pdf)

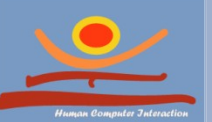

# Kapazitiver Touchscreen (2)

#### Funktionsweise

- leitfähige Beschichtung der Glasscheibe
- über die Schicht verteilte Spannung
- Berührung leitet Spannung ab
- Ermittlung des Berührungspunktes durch Spannungsmessung
- Vorteile
	- $\blacksquare$  empfindlich
	- schnell
	- **gut zum Ziehen**
- Nachteile
	- nicht mit Handschuhen bedienbar
	- Schicht kann zerkratzt werden

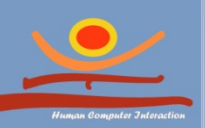

# Resistiver Touchscreen (1)

### Prinzipzeichnung

- 1 Widerstandsfähige Beschichtung
- 2. Leitende Oberschicht
- 3 Abstandshalter
- 4 Resistive Beschichtung
- Glasscheibe 5.
- 6 CRT

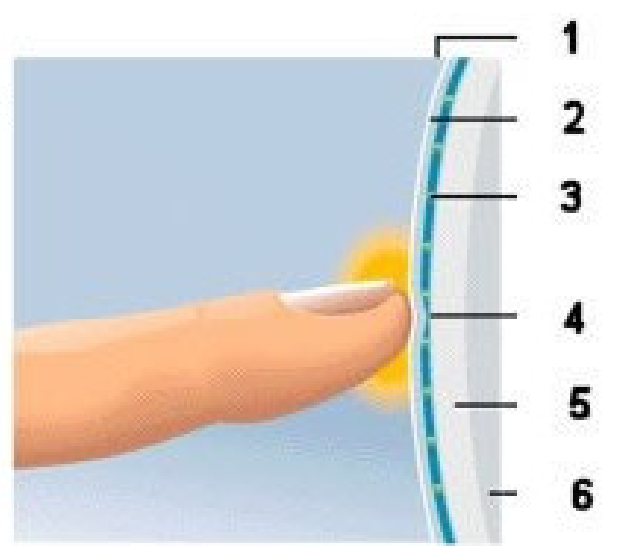

AccuTouch Berührbildschirm von elo Touchsystems [www.elotouch.de/Produkte/Touchscreens/AccuTouch/accworks.asp](http://www.elotouch.de/Produkte/Touchscreens/AccuTouch/accworks.asp)

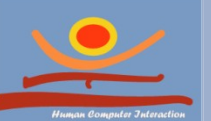

# Resistiver Touchscreen (2)

#### Funktionsweise

- **D** Matrix aus Widerstandsdrähten, leitende Folie, dazwischen nicht leitende Abstandshalter
- Berührung drückt Folie gegen die Drahtmatrix
- Ermittlung des Berührungspunktes durch Spannungsmessung
- Vorteile
	- hohe Auflösung
	- funktioniert auch mit Stift oder ähnlichem Gegenstand
	- **P** preisgünstig
	- **g** gewisse haptische Rückmeldung
- Nachteile
	- **Folie kann aufgerissen werden**

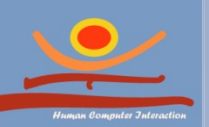
## Nächste Vorlesung Betriebssysteme

**JProf. Dr. Gunnar Stevens**

gunnar.stevens@uni-siegen.de

Human Computer Interaction, University of Siegen